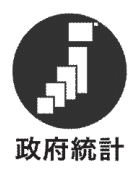

# 令和元年度

# 学校教員統計調査の手引

## (都道府県教育委員会及び市町村教育委員会用)

## ま え が き

 この調査は,我が国の学校教員に関する最も重要な調査のひとつとして, 学校の教員構成並びに教員の個人属性・職務態様及び異動状況等を明らか にする目的で,3年周期で実施している調査です。

 教員養成計画等の教員に関する諸施策は,客観的な資料に基づいて検討 ・立案する必要があり,本調査は,この基礎資料を整備することを目的と しています。

 この調査の結果は,国のみならず,地方における教員に関する諸計画を 策定するためにも貴重な資料となることを御理解の上,調査票の取扱いや 調査実施校等に対する指導に万全を期し,正確,迅速な調査の実施につい て御協力くださるようお願いします。

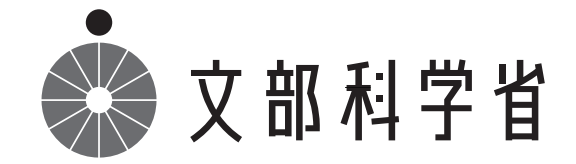

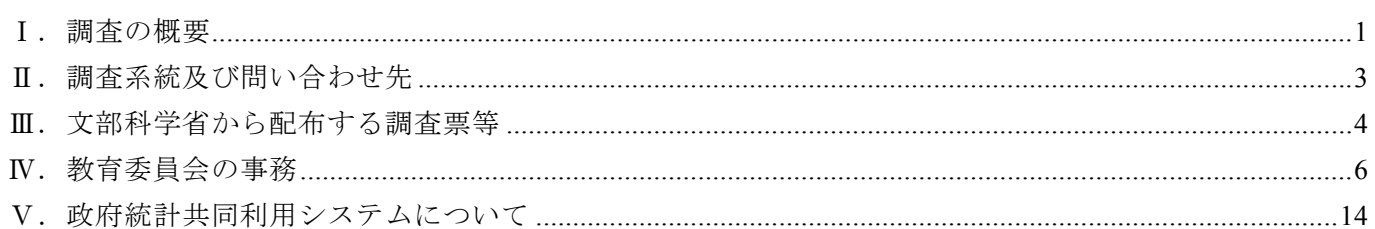

 $\mathbf{E}$ 

次

# Ⅰ.調査の概要

この調査は、統計法に基づく基幹統計調査として実施するものです。

#### 1 調査の目的

 この調査は,学校の教員構成並びに教員の個人属性,職務態様及び異動状況等を明らかにすること を目的としています。

#### 2 基幹統計調査

基幹統計調査とは,国が実施する重要な調査で,統計法により,次のように定められています。

- (1) 調査票の報告を求められた者(報告義務者)は,必ず,調査票に所定の事項を記入し,定められた 方法で報告しなければなりません。報告を怠ったり,虚偽の報告をした場合には罰則の適用を受ける ことがあります。
- (2) 調査票は原則として「統計の作成」以外には使用しません。文部科学省及び都道府県の関係職員が 調査票を一般に閲覧させることはできません。

#### 3 開示請求があった場合の調査関係書類の取扱い

調査関係書類のうち次に掲げるものについては,統計法第3条第4項,第 40 条及び第 41 条の規定 により不開示とします。

- (1) 学校教員統計調査を作成するために集められた調査票(個々の調査対象ごとにその報告又は報告 内容が判別できるような形で統計の報告が記載された調査関係文書で,電磁的記録を含む)
- (2) エラーリスト及びそれに類する文書で個々の調査票の報告又は報告内容が判別できるもの
- (3) 学校教員統計調査の公表期日(日時)以前の集計結果 ただし,学校教員統計調査規則に定められているとおり,都道府県の教育委員会は,当該都道府県 についての調査結果を文部科学大臣の公表以前に公表することができます。この場合においては, 文部科学大臣の公表が確定数であることを付記するものとします。

### 4 調査結果の利用

この調査の結果は、次のように利用されます。

- (1) 教員に関する教育行政上必要な法令の作成のための国会・議会等の参考資料
- (2) 教員に関する教育行政施策の検討・立案のための基礎資料
- (3) 一般の行政及び民間企業等における基礎資料
- (4) 大学等における学術研究のための基礎資料

#### 5 調査結果の公表

この調査の結果は、文部科学省総合教育政策局調査企画課が「学校教員統計調査中間報告」及び「学 校教員統計調査報告書」により公表するとともに,文部科学省及び政府統計の総合窓口(e-Stat)のホ ームページにおいても公表します。

### 6 調査の区分及び実施の時期

- (1) 学校調査 ……… 令和元年 10 月1日現在
- (2) 教員個人調査 … 令和元年 10 月1日現在
- (3) 教員異動調査 … 平成 30 年度間(平成 30 年4月1日~平成 31 年3月 31 日)

## 7 調査の範囲

(1,2,3…12は,調査票の様式番号を示す。)

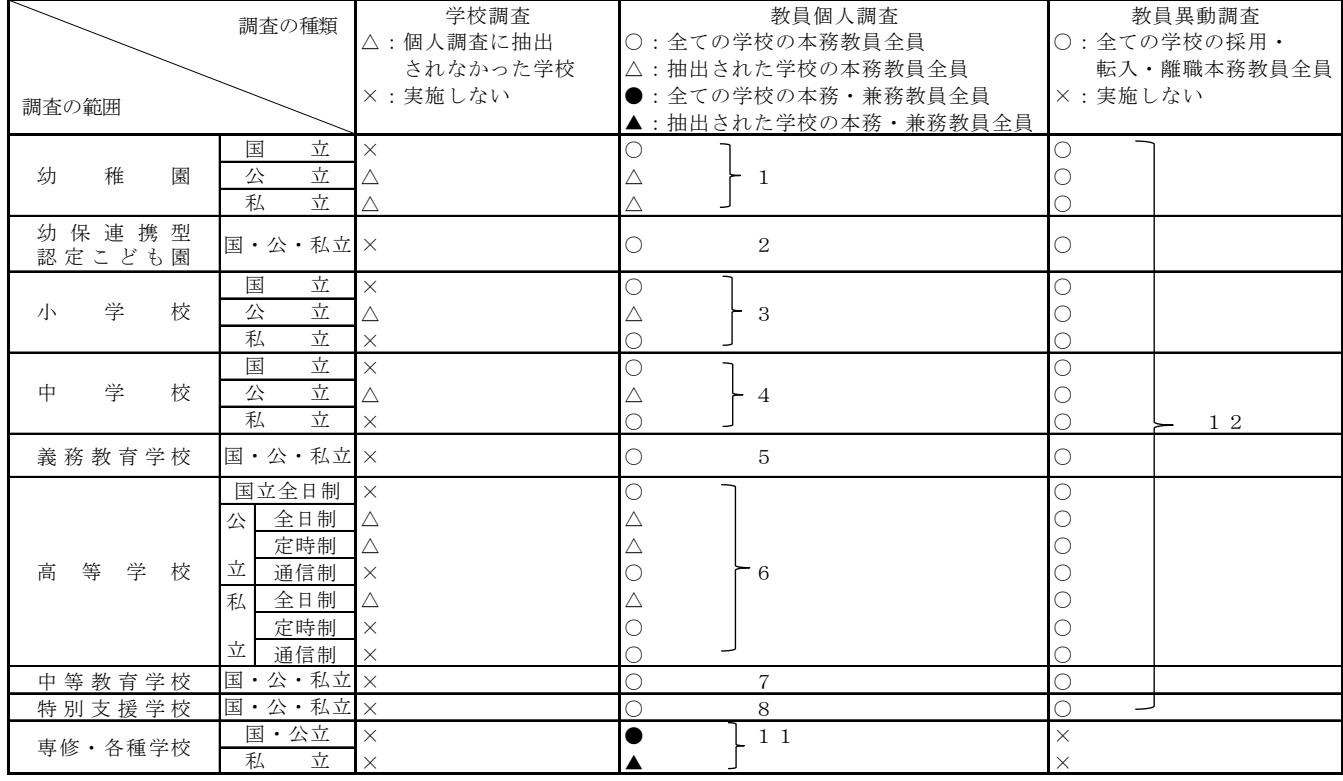

## 8 報告義務者

調査の報告義務者は,「7 調査の範囲」に記載の学校の長です。

## 9 調査事項

学校種ごとの調査事項は,下記「手引」を参照してください。

(1)学校教員統計調査の手引(幼稚園・幼保連携型認定こども園用)

- (2)学校教員統計調査の手引(小学校用)
- (3)学校教員統計調査の手引(中学校用)
- (4)学校教員統計調査の手引(義務教育学校用)
- (5)学校教員統計調査の手引(高等学校用)
- (6)学校教員統計調査の手引(中等教育学校及び特別支援学校用)
- (7)学校教員統計調査の手引(専修学校及び各種学校用)

# Ⅱ.調査系統及び問い合わせ先

## 1 調査系統

調査の調査系統並びに報告義務者は次のとおりである。

(報 告 義 務 者)

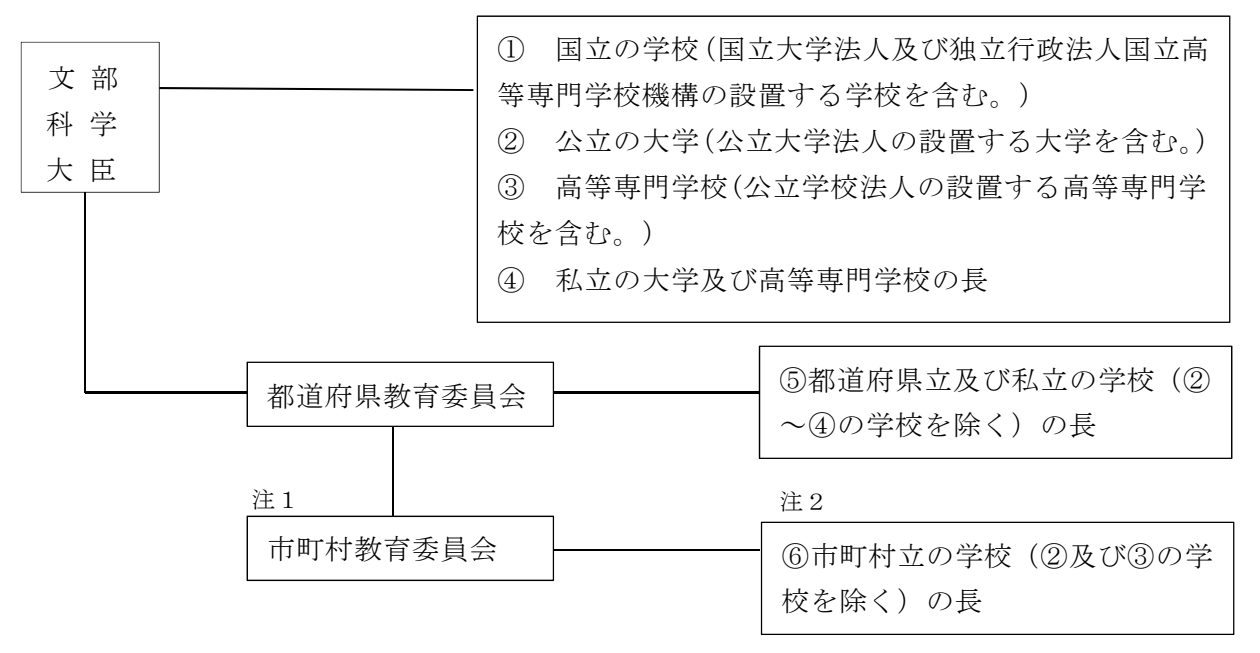

注1:特別区,事務組合,広域連合及び共同設置の教育委員会を含む。 注2:特別区立及び事務組合立の学校を含む。

#### 2 問合せ先

(1) 都道府県教育委員会

①調査内容に関すること

問 合 せ 先…文部科学省総合教育政策局調査企画課縦断調査係

電話:03-5253-4111(内線 3251,3252),電子メール:chousa@mext.go.jp 問合せ時間…土・日・祝日を除く 9:30~12:00,13:00~18:15

②政府統計共同利用システム(オンライン調査システム)に関する問合せ

問 合 せ 先…政府統計共同利用システムヘルプデスク

電話:042-257-3398

電子メール: support@e-stat.nstac.go.jp (LGWAN, 政府共通 NW から)

support@e-stat.go.jp(インターネットから)

問合せ時間…土・日・祝日を除く 9:00~20:00

#### (2) 市町村教育委員会

①調査内容に関すること

問 合 せ 先…都道府県教育委員会

②政府統計共同利用システム(オンライン調査システム)に関する問合せ

問 合 せ 先…政府統計共同利用システムヘルプデスク

電話:上述の通り

電子メール:上述の通り

# Ⅲ.文部科学省から配布する調査票等

### 1 調査票等の配布について

①手 引

- (1)学校教員統計調査の手引(都道府県教育委員会及び市町村教育委員会用)
- (2)学校教員統計調査の手引(幼稚園及び幼保連携型認定こども園用)
- (3)学校教員統計調査の手引(小学校用)
- (4)学校教員統計調査の手引(中学校用)
- (5)学校教員統計調査の手引(義務教育学校用)
- (6)学校教員統計調査の手引(高等学校用)
- (7)学校教員統計調査の手引(中等教育学校及び特別支援学校用)
- (8)学校教員統計調査の手引(専修学校及び各種学校用)

### ② 調査票

- (1)学校調査票-幼稚園,小学校,中学校,高等学校-
- (2)教員個人調査票
	- ・[幼稚園](様式第1号)
	- ・[幼保連携型認定こども園](様式第2号)
	- ・[小学校](様式第3号)
	- ・[中学校](様式第4号)
	- ・[義務教育学校](様式第5号)
	- ・[高等学校](様式第6号)
	- ・[中等教育学校](様式第7号)
	- ・[特別支援学校](様式第8号)
	- ・[専修学校・各種学校](様式第 11 号)
- (3) 教員異動調査票[高等学校以下](様式第 12 号)

#### ③ 電子媒体で配布

①説明会における配付資料 ②令和元年度 学校教員統計調査提出枚数等一覧 ③学校教員統計調査オンライン調査システム使用廃止届出書 ④調査票データ一覧作成ツール及び説明書

# 2 調査実施校への調査票等の配布部数一覧

調査実施校別調査票等の配布部数一覧表

| 調査票等種類      |                               | 配布部数         | 幼<br>稚<br>園 |             | 認知<br>保<br>÷<br>$\overline{\phantom{0}}$<br>連<br>ど<br>携<br>ŧ.<br>型<br>園 |        | 小<br>学<br>校 |         | 中<br>学<br>校 |            | 義<br>務<br>教<br>育<br>学<br>校 |                                 |                  |        | 高等学校   |         | 全日制 定時制 通信制 |        | 中等<br>教育<br>学校 |        | 特別<br>支援<br>学校 |        | 専修<br>学校 |        | 各種<br>学校 |        |
|-------------|-------------------------------|--------------|-------------|-------------|-------------------------------------------------------------------------|--------|-------------|---------|-------------|------------|----------------------------|---------------------------------|------------------|--------|--------|---------|-------------|--------|----------------|--------|----------------|--------|----------|--------|----------|--------|
|             |                               |              | 公<br>立      | '私<br>立     | 公<br>立                                                                  | 私<br>立 | 公<br>立      | '私<br>立 | 公<br>立      | 立          | 私公<br>立                    | 私<br>立                          | 公<br>立           | 私<br>立 | 公<br>立 | "私<br>立 | 公<br>立      | 私<br>立 | 公<br>立         | 私<br>立 | 公<br>立         | 私<br>立 | 公<br>立   | 私<br>立 | 公<br>立   | 私<br>立 |
| 手引          |                               | 1部           | $\bigcirc$  | O           | $\circ$                                                                 | In     | $\sqrt{ }$  |         | ∩           | lo         | IO                         | lo                              | ∩                |        |        |         | C           |        | C              |        |                | ◯      |          |        | $\circ$  |        |
| 学校調査票       | 文部科学省提出用,<br>学校控              | 必要枚数         |             |             | $\overline{\phantom{0}}$                                                |        |             | —       | ▲           | —          | $\overline{\phantom{0}}$   | $\hspace{0.1mm}-\hspace{0.1mm}$ | $\blacktriangle$ | ▲      |        |         |             |        | –              | —      |                | -      |          |        | –        |        |
| 教員個人<br>調査票 | 文部科学省提出用, 学校<br>控及び都道府県控の3部   | 必要枚数<br>(注2) |             | $\triangle$ | $\bigcirc$                                                              |        | Δ           |         |             | $\bigcirc$ | $\circ$                    | lO                              | $\triangle$      | Δ      |        | ⌒       |             |        |                |        |                |        |          |        | C        |        |
| 教員異動<br>調査票 | 文部科学省提出用, 学校 <br> 控及び都道府県控の3部 | 必要枚数<br>(注3) |             |             | O                                                                       |        |             |         | O           | $\bigcirc$ | $\circ$                    | $\bigcirc$                      | O                | O      |        |         |             |        |                |        |                |        |          |        | —        |        |

(注)1 ○印…すべての学校(課程)

▲印…教員個人調査の調査実施校に指定されなかった学校(課程)

△印…調査実施校に指定された学校(課程)、一印…該当なし

 2 教員個人調査票においては,高等学校,中等教育学校及び義務教育学校は一枚につき5名連記,それ以外 の学校は10名連記となっているので、高等学校,中等教育学校及び義務教育学校は、本務教員数÷5 (端数 切り上げ)×3 (枚), それ以外の学校は、本務教員数÷10 (端数切り上げ)×3 (枚)が必要枚数となります 3 異動調査票においては,一枚で20回分の異動状況が記入可能となっているので,異動の回数÷20(端数

切上げ)×3(枚)が必要枚数になります。

 4 文部科学省から配布する調査票等には,調査実施校分の外,都道府県教育委員会分及び市町村教育委員会 分が含まれます。

### 3 教員個人調査実施校の指定

 「学校教員統計調査 標本抽出及び全対象校名簿の出力にかかる政府統計共同利用システムオンラ イン調査システム操作手順書」に基づき都道府県教育委員会から提出された「抽出学校名簿」により, 文部科学大臣が実施校を指定します(公文にて通知)。

# Ⅳ.教育委員会の事務

# 都道府県教育委員会の事務

#### 1 調査実施準備

#### (1) 教員個人調査実施校の抽出及び「抽出名簿」の提出

 公立,私立における教員個人調査は,一部抽出調査となっていますので,別途配布する「学校教員 統計調査 調査実施校の抽出に係るオンライン調査システム操作手順書」により、調査対象となる学校 をシステム上で抽出してください。

なお、学校教員統計調査規則第4条第2項の規定に基づき、実施校を指定しますので、システムか らダウンロードをした「標本抽出状況一覧(9種類)」,「調査対象校名簿一覧(9種類)」及び「【R1 教員】都道府県別割当校数」を,文部科学省あてにメールにて提出してください。

文部科学省での設定が終わり次第,抽出の開始日時及び締切日時を御連絡いたします。

#### (2) 調査票等の提出期日の指定

都道府県教育委員会は,文部科学省への提出期日(令和元年 12 月 10 日(火))を考慮して,学校 の長及び市町村教育委員会が調査票等を都道府県教育委員会に提出する期日を指定してください。シ ステム上での設定も必要です。(22 ページ参照。)

#### 2 市町村教育委員会に対する指導等

(1) 調査実施に係る通知

 文部科学省から教員個人調査の調査実施校の指定の連絡があり次第,調査の実施及び調査票等の提 出期日を通知するとともに,「手引」及び「調査票」(市町村教育委員会分を含む)を送付します。 併せて「調査対象校名簿一覧(9種類)」(当該市町村教育委員会が担当する学校部分のみに加工す る等)もメール等で送信します。

 なお,通知文には都道府県教育委員会担当者の問合せ先(部署,電話番号等)及び提出先を明記し てください。

#### (2) 調査実施に係る指導

 市町村教育委員会に,市町村立の学校に調査の実施に係る通知及び調査票等の配布を円滑に行うよ う指導します。

#### (3) 調査票の記入方法等についての指導

調査票等の作成に当たっては,「手引」を参照して,正確な記入・取扱いを行うように指導します。 なお,教員個人調査の調査実施校(課程)については,当該学校(課程)の全ての**本務教員(専修** 学校及び各種学校においては兼務教員も含む。)が調査対象である旨,指導します。

#### (4) 調査票等の整理審査の方法等についての指導

学校から市町村教育委員会に提出された調査票等の整理及び審査の方法について指導します。

(5) 調査票等の提出期限についての指導

提出期限を厳守するよう指導します。

#### 3 都道府県立及び私立の学校に対する指導等

#### (1) 調査実施に係る通知及び調査票等の配布

 文部科学省から教員個人調査の調査実施校の指定の連絡があり次第,調査の実施及び調査票の提出 期日並びに当該学校の学校調査番号,当該学校が調査対象となっている調査の種類(学校調査・教員 個人調査・教員異動調査の別)を適宜の方法により通知するとともに,「手引」及び必要に応じて「調 査票」を配布します。

併せて政府統計オンライン調査システムの利用に必要な「調査対象者 ID」及び「確認コード」も 通知してください。

 なお,通知文には都道府県教育委員会担当者の問合せ先(部署,電話番号等)及び提出先を明記し てください。

#### (2) 調査票の記入方法等について指導

 調査票等の作成に当たっては,「手引」を参照して,正確な記入及び取扱いを行うように指導しま す。

なお,教員個人調査の調査実施校(課程)では,当該学校(課程)の全ての本務教員(専修学校及 び各種学校においては兼務教員も含む。)が調査対象である旨,指導します。

#### (3) 調査票等の提出期限についての指導

提出期限を厳守するよう指導します。

#### 4 調査票の収集等に係る事務

(1) 調査票の提出状況の確認

政府統計オンライン調査システムの受付状況確認(24 ページ参照)で調査票の提出状況を確認し てください。

 政府統計オンライン調査システムによる提出がない学校については,紙の調査票が提出されている か確認してください。

#### (2) 電子調査票の審査

政府統計オンライン調査システムにより提出された調査票の審査は、回答データ取得機能 (28 ペ ージ参照)を利用して電子データを入手の上,別途配布する「調査票データ一覧作成ツール」を利用 してください。

 なお,審査に当たっては,学校用の手引を参照して,調査の対象教員数と記入した整理番号の最後 の番号が一致しているか審査してください。

#### (3) 紙の調査票の審査

調査票の提出枚数及び記入内容に誤りがないか確認します。

 学校調査票については,学校において「都道府県名」「都道府県番号」「教育委員会名」「教育委 員会番号」の欄は記入しないため,教育委員会において記入します。

 特に,都道府県番号及び学校調査番号の誤記や記入漏れがないか並びに教員個人調査票に調査対象 となった教員分の記入があるかについては必ず確認してください。

 「手引」(「幼稚園・幼保連携型認定こども園用」「小学校用」「中学校用」「義務教育学校用」 「高等学校用」「中等教育学校及び特別支援学校用」並びに「専修学校及び各種学校用」)を参照し て電子調査票と同様に審査します。

 なお,審査に当たって代行入力(報告義務者以外の経由機関による調査票情報のオンライン入力) の手法をとることは問題ありません。ただし、代行入力した調査票についてはシステム上は「電子」 の扱いとしますので,文部科学省には「紙」調査票の送付はしないでください。

#### (4) 紙の調査票の整理

#### ① 学校調査票

都道府県立及び私立の学校ごと並びに市町村ごと(それぞれ学校種別,設置者別及び課程別に区 分し,学校調査番号順に整理)に調査票を綴じたうえ,表紙に調査票名(学校調査票),都道府県 立,私立の学校の別あるいは市町村名,都道府県番号及び都道府県名を記入します(様式任意。整 理方法については 9 ページ参照)。

#### ② 教員個人調査票

下記の学校種の区分ごとに学校調査番号順に整理し,調査票を綴じたうえ,表紙に調査票名(教 員個人調査票),学校種,都道府県番号及び都道府県名を記入します(様式任意。整理方法につい ては 9 ページ参照)。

- ・[幼稚園](様式第1号)
- ・[幼保連携型認定こども園](様式第2号)
- ・[小学校](様式第3号)
- ・[中学校](様式第4号)
- ・[義務教育学校](様式第5号)
- ・[高等学校](様式第6号)
- ・[中等教育学校](様式第7号)
- [特別支援学校] (様式第8号)
- ・[専修学校](様式第 11 号)
- ・[各種学校](様式第 11 号)

#### ③ 教員異動調査票

下記の学校種の順に区分し,学校調査番号順に整理し,調査票を綴じ,表紙に調査票名(教員異 動調査票), 都道府県番号及び都道府県名を記入します(様式任意。整理方法については9ページ 参照)。

- ・[幼稚園](様式第 12 号)
- ・[幼保連携型認定こども園](様式第 12 号)
- ・[小学校](様式第 12 号)
- ・[中学校](様式第 12 号)
- ・[義務教育学校](様式第 12 号)
- ・[高等学校](様式第 12 号)
- 「中等教育学校] (様式第 12 号)
- ・[特別支援学校](様式第 12 号)

調査票の整理方法(ファイル綴じも可。) ※政府統計オンライン調査システムによって提出された調査票は綴じないでください。

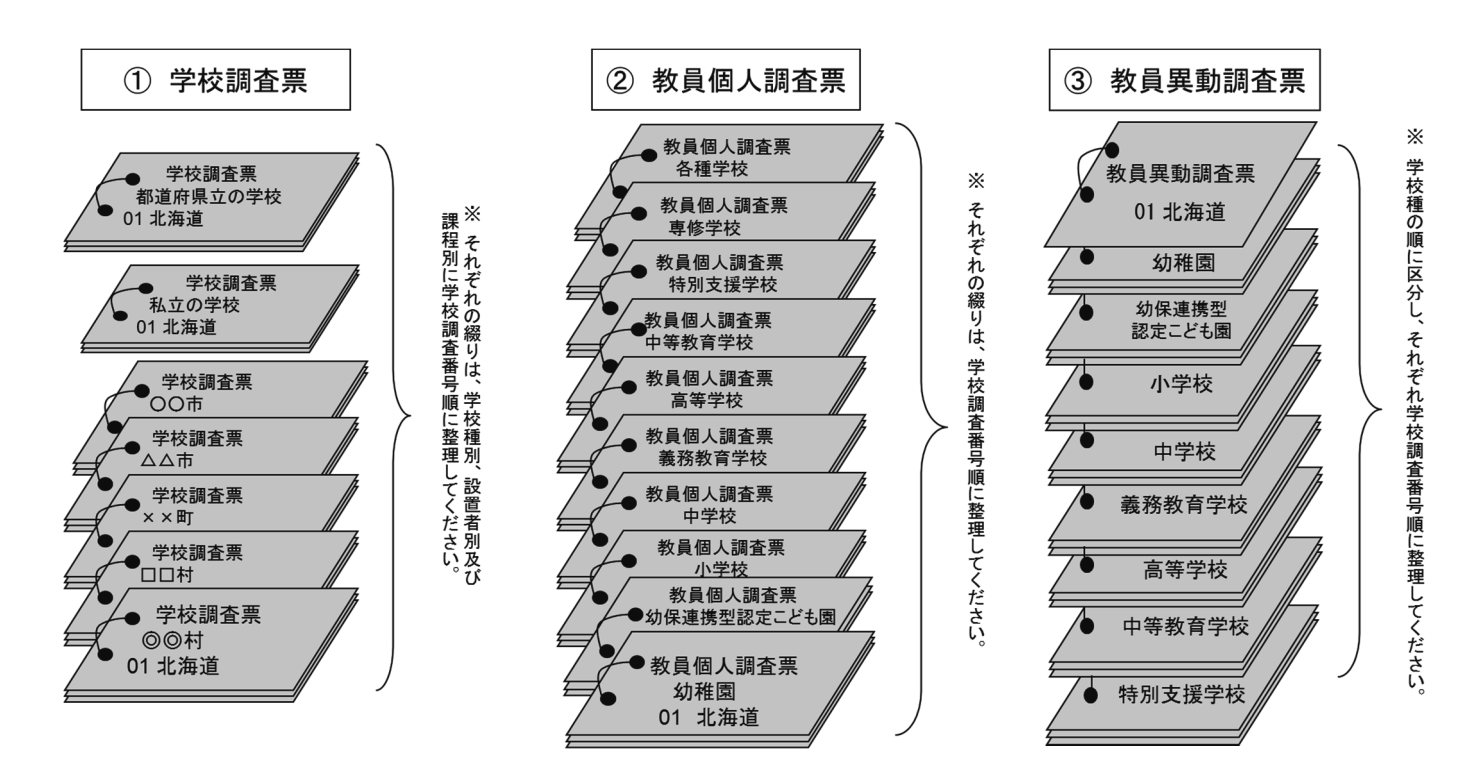

#### 5 調査票等の提出(都道府県教育委員会が文部科学省に提出するもの)

調査票等は,下記により令和元年 12 月 10 日(火)までに総合教育政策局調査企画課長あてに提出 してください。(提出の際の連絡文書には公印の押印は不要です。)

#### (1) 全て電子調査票で提出する場合

全て電子調査票で提出する旨と受付状況詳細ダウンロードファイル(24 ページ参照)を電子メー ルにてお送りください。

(2) 電子調査票及び紙の調査票で提出する場合

①と②は電子媒体,③と④は紙で提出してください。 電子媒体は電子メールにより送付してください。

- ① 受付状況詳細ダウンロードファイル(24 ページ参照)
- ② 学校教員統計調査提出枚数等一覧(31 ページ参照)

市町村教育委員会,都道府県立及び私立の学校から提出された紙の調査票の枚数を記入したもの ③ 紙の調査票綴り

市町村教育委員会,都道府県立及び私立の学校から提出された紙の調査票を,8 ページ(4)の方法 により整理したもの

- ・学校調査票(各1部)
- ・教員個人調査票(各1部)
- ・教員異動調査票(各1部)
- ④ 学校教員統計調査オンライン調査システム使用廃止届出書

政府統計オンライン調査システムで回答データを送信後にシステムの使用を取りやめ、紙の調査 票を提出した学校から提出された「学校教員統計調査オンライン調査システム使用廃止届出書」を とりまとめて提出してください。

# 市町村教育委員会の事務

### 1 市町村立学校に対する指導等

#### (1) 調査実施に係る通知及び調査票等の配布

 都道府県教育委員会より「調査対象者名簿一覧(9種類)」が配布され次第,市町村立学校に調査 の実施及び調査票等の提出期日並びに当該学校の学校調査番号,当該学校が調査対象となっている調 査の種類(学校調査・教員個人調査・教員異動調査の別)を適宜の方法により通知するとともに,「手 引」及び「調査票」を配布します。併せて政府統計オンライン調査システムの利用に必要な学校用の 「調査対象者 ID」及び「パスワード」も通知してください。

 なお,通知文には市町村教育委員会担当者の問合せ先(部署,電話番号等)及び提出先を明記して ください。

#### (2) 調査票の記入方法等についての指導

 調査票等の作成に当たっては,「手引」を参照して,正確な記入及び取扱いを行うように指導しま す。

なお,教員個人調査の調査実施校(課程)では,当該学校(課程)の全ての**本務教員(専修学校及** び各種学校においては兼務教員も含む。)が調査対象である旨,指導します。

#### (3) 調査票等の提出期限についての指導

 市町村教育委員会は,都道府県教育委員会への提出期日を考慮して,学校の提出期日を指定し てください。システム上での設定も必要です。(22 ページ参照。)なお,システムを利用する ためには一般ユーザ ID の作成及び権限の付与の手続きが必要です。(別途,配布される「オン ライン調査実施のための操作手順書」参照。)

#### 2 調査票の収集等に係る事務

(1) 調査票の提出状況の確認

政府統計オンライン調査システムの受付状況確認(24 ページを参照)で調査票の提出状況を確認 してください。

 政府統計オンライン調査システムによる提出がない学校については,紙の調査票が提出されている か確認してください。

#### (2) 電子調査票の審査

政府統計オンライン調査システムにより提出された調査票の審査は、回答データ取得機能(28 ペ ージ参照)を利用して電子データを入手の上,別途配布する「調査票データ一覧作成ツール」を利用 してください。

 なお,審査に当たっては,学校用の手引を参照して,調査の対象教員数と記入した整理番号の最後 の番号が一致しているか審査してください。

#### (3) 紙の調査票の審査

調査票の提出枚数及び記入内容に誤りがないか確認します。

 学校調査票については,学校において「都道府県名」「都道府県番号」「教育委員会名」「教育委 員会番号」の欄は記入しないため,教育委員会において記入します。

特に,学校調査番号の誤記や記入漏れがないか並びに教員個人調査票には,調査対象となった教員 分の記入があるかについては必ず確認してください。

 「手引」(「幼稚園・幼保連携型認定こども園用」「小学校用」「中学校用」「義務教育学校用」 「高等学校用」「中等教育学校及び特別支援学校用」並びに「専修学校及び各種学校用」)を参照し て電子調査票と同様に審査します。

 なお,審査に当たって代行入力(報告義務者以外の経由機関による調査票情報のオンライン入力) の手法をとることは問題ありません。ただし、代行入力した調査票についてはシステム上は「電子」 の扱いとしますので,提出先の都道府県には「紙」調査票の送付はしないでください。

#### (4) 紙の調査票の整理

#### ① 学校調査票

学校種別,設置者別及び課程別に区分し、それぞれ学校調査番号順に整理し、学校種別に表紙を つけ,調査票名(学校調査票),学校種名,市町村名を明記します。

#### ② 教員個人調査票

下記の学校種ごとに区分し,それぞれ学校調査番号順に整理します。

- ・[幼稚園](様式第1号)
- ・[幼保連携型認定こども園](様式第2号)
- ・[小学校](様式第3号)
- ・[中学校](様式第4号)
- ・[義務教育学校](様式第5号)
- ・[高等学校](様式第6号)
- ・[中等教育学校](様式第7号)
- ・[特別支援学校](様式第8号)
- 「専修学校] (様式第 11 号)
- ・[各種学校](様式第 11 号)

#### ③ 教員異動調査票

下記の学校種ごとに区分し,それぞれ学校調査番号順に整理します。

- ・[幼稚園](様式第 12 号)
- ・[幼保連携型認定こども園](様式第 12 号)
- [小学校] (様式第 12 号)
- ・[中学校](様式第 12 号)
- ・[義務教育学校](様式第 12 号)
- ・[高等学校](様式第 12 号)
- ・[中等教育学校](様式第 12 号)
- ・[特別支援学校](様式第 12 号)

# 3 調査票等の提出(市町村教育委員会が都道府県教育委員会に提出するもの)

調査票等は,下記により都道府県教育委員会が指定する提出期限までに提出してください。

#### (1) 全て電子調査票で提出する場合

全て電子調査票で提出する旨と①を電子メール等にてお送りください。

① 受付状況詳細ダウンロードファイル(24 ページ参照)

#### (2) 電子調査票及び紙の調査票で提出する場合

①と②は電子媒体,③と④は紙で提出してください。 電子媒体は電子メールにより送付してください。

- ① 受付状況詳細ダウンロードファイル(24 ページ参照)
- ② 学校教員統計調査提出枚数等一覧(31 ページ参照) 学校から提出された紙の調査票の枚数を記入したもの
- ③ 紙の調査票綴り

学校から提出された紙の調査票を,8 ページ(4)の方法により整理したもの

- ・学校調査票(表紙付)(各1部)
- ・教員個人調査票(各2部)
- ・教員異動調査票(各2部)
- ④ 学校教員統計調査オンライン調査システム使用廃止届出書

政府統計オンライン調査システムで回答データを送信後にシステムの使用を取りやめ、紙の調 査票を提出した学校から提出された「学校教員統計調査オンライン調査システム使用廃止届出書」 をとりまとめて提出してください。

# V. 政府統計共同利用システムについて

調査票の収集は,政府統計共同利用システムのオンライン調査システム(以下,政府統計オンライン調査シ ステムという。)を利用して行います。

### 1. 政府統計共同利用システムの概要

電子政府構築計画 (平成 15 年 7 月 17 日各府省情報化統括責任者 (CIO) 連絡会決定) に基づき策定され た「統計調査等業務の業務・システム最適化計画」の中に盛り込まれているシステムです。政府全体として 効率的なシステム投資及びシステム運用業務の効率化を図るため,従来,各府省で個々に開発・運用してい た統計関係の情報システムを集約し,各府省が共同で利用できるようにすることを目的として構築されたシ ステムです。

政府統計共同利用システム概要図

運用管理機関:<br>独立行政法人統計センター  $2<sup>th</sup>$ 政府統計共同利用センター  $\mathbb{Z}$ (各府省共同利用型システム) **統計利用者** 事業所・企業データベース 霞が関WAN・LGWAN 利用機関総合窓口 標準地域コード管理<br>システム 調査項目標準化デー 行政機関 インタ 政府統計の総合窓口  $A<sup>1</sup>$ 統計表管理システム 各府省システム イーネッ 認証システム f 統計情報データベース **調査対象者** (業務ポータルサイト) 作 地域統計分析システム | 統計地理情報システム  $\overline{b}$ (e-Stat 情 <br>標準純計分額データベース  $\mathbb{R}$ オンライン調査システム F 行政機関 調査員管理システム

### 2. 政府統計オンライン調査システム利用のメリット

① 調査事務作業の合理化

紙の調査票への転記や郵送作業が不要であり、修正も容易です。 ② 入力漏れや誤入力の自動チェック 学校は,調査内容の自動審査により,入力漏れや誤入力を防ぐことができます。

都道府県の審査は,基本的に受付状況の確認をするだけです。

#### ③ 調査票提出後の文部科学省からの確認や修正依頼の減

システムの自動審査による入力漏れや誤入力の減等により,文部科学省からの問合せや修正依頼が減ります。

#### 3.政府統計オンライン調査システムによる調査の流れ

本システムによる調査の流れは,下記の図のとおりです。

また,本システムによる提出ができない報告義務者からは,配布した調査票(紙)により提出され るので,各調査の「手引」を参照して審査します。

### 政府統計オンライン調査システムによる調査の流れ

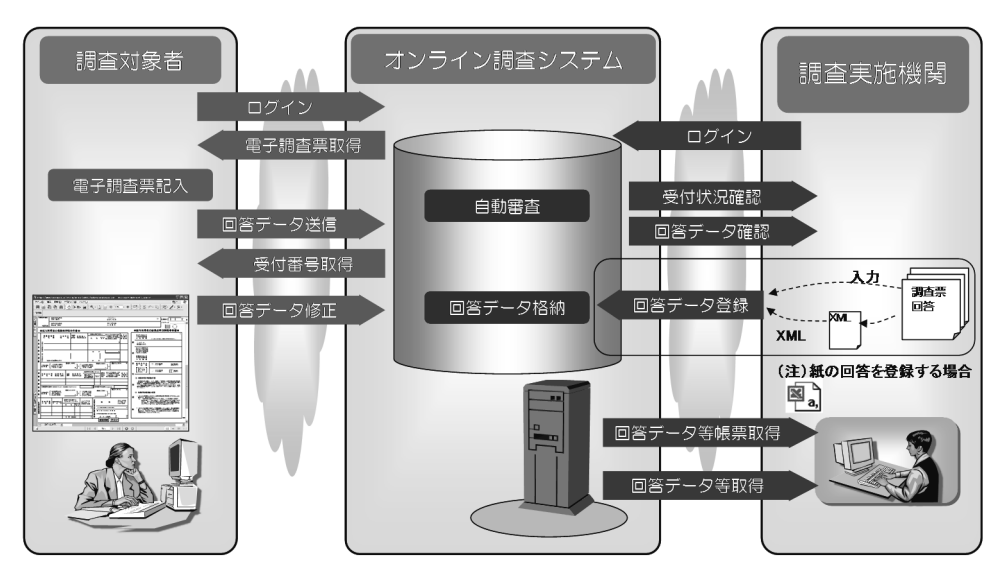

### 4.推奨環境

政府統計オンライン調査システムを利用するためには,以下の環境が必要です。

■パソコン

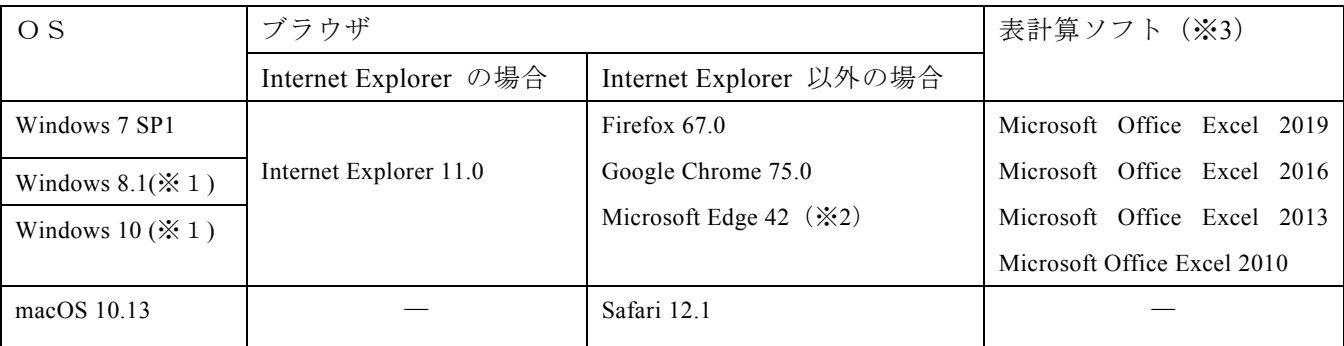

(※1)「デスクトップモード」の場合に限ります。

(※2)「Windows 10」での利用に限ります。

(※3) 表計算ソフトにおける注意事項は以下の通りです。

・Microsoft Office Excel 以外の表計算ソフトには対応しておりません。

・マクロ機能が組み込まれている Excel 調査票については、マクロ機能を有効にする必要があります。

また、Excel のマクロ機能が有効な場合においても、ご利用の環境により回答送信できない場合(※)が あります。

(※)例えば、企業内ネットワークにおいて仮想ブラウザが採用されている場合等が想定されます。

#### ■通信環境

#### ブロードバンド環境を推奨します。

パソコンのインターネットブラウザを起動してアドレス欄に以下の URL を入力し「Enter」キー を押すことによって接続することができます。

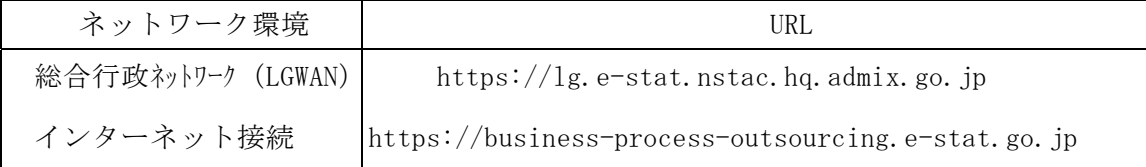

※総合行政ネットワーク環境が利用できない場合等やむを得ずインターネットからアクセスする場 合は,「政府統計共同利用システム」側の設定変更が必要となるので,事前に「政府統計共同利用 システムヘルプデスク」に連絡してください。

### 5.システム操作等に関する問合せ先

問合せ先……政府統計共同利用システムヘルプデスク

電話: 042-257-3398, 電子メール: support@e-stat.nstac.go.jp (LGWAN, 政府共通 NW から)

:support@e-stat.go.jp(インターネットから)

問合せ時間…土・日・祝日を除く 9:00~20:00

## 6.ログイン(認証手続き)

(1) 政府統計共同利用システムの各システムを利用するためにはログインが必要です。 ブラウザのアドレス欄に政府統計共同利用システムの URL を入力し,「Enter」キーを押すと,以下 の画面が表示されます。(LGWAN, インターネットどちらも同じ画面です。) 左上の「ログイン」をクリックします。

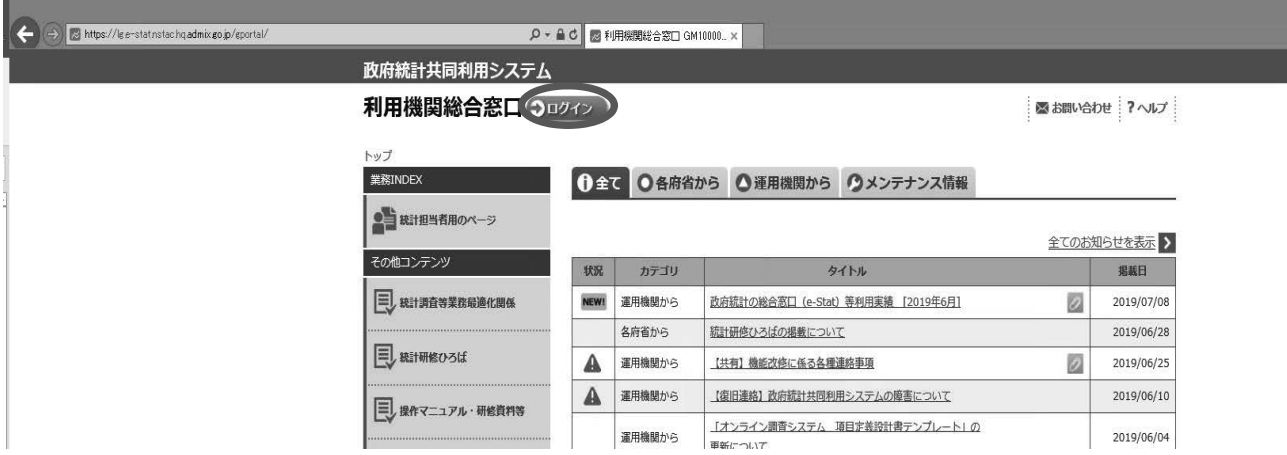

(2)「ユーザ ID」及び「パスワード」を入力し,「ログイン」をクリックします。 ※ ユーザ ID は,入力欄下部の「次回からユーザ ID の入力を省略」にチェックを入れる 、ことにより、記憶させることができます。

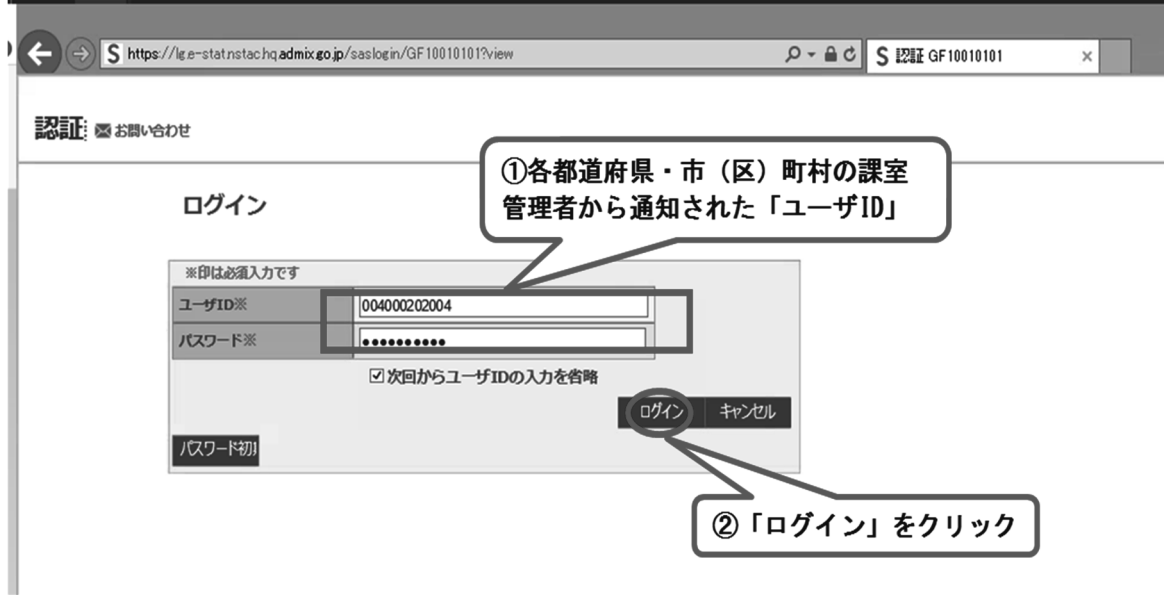

(3) 初回ログイン時には,パスワードを必ず変更する必要があります。同時に,メールアドレス及びシ ステム上の表示名を登録します。すべての項目に入力したら,「次へ」をクリックします。 次の画面に切り替わったら,「了解」をクリックします。

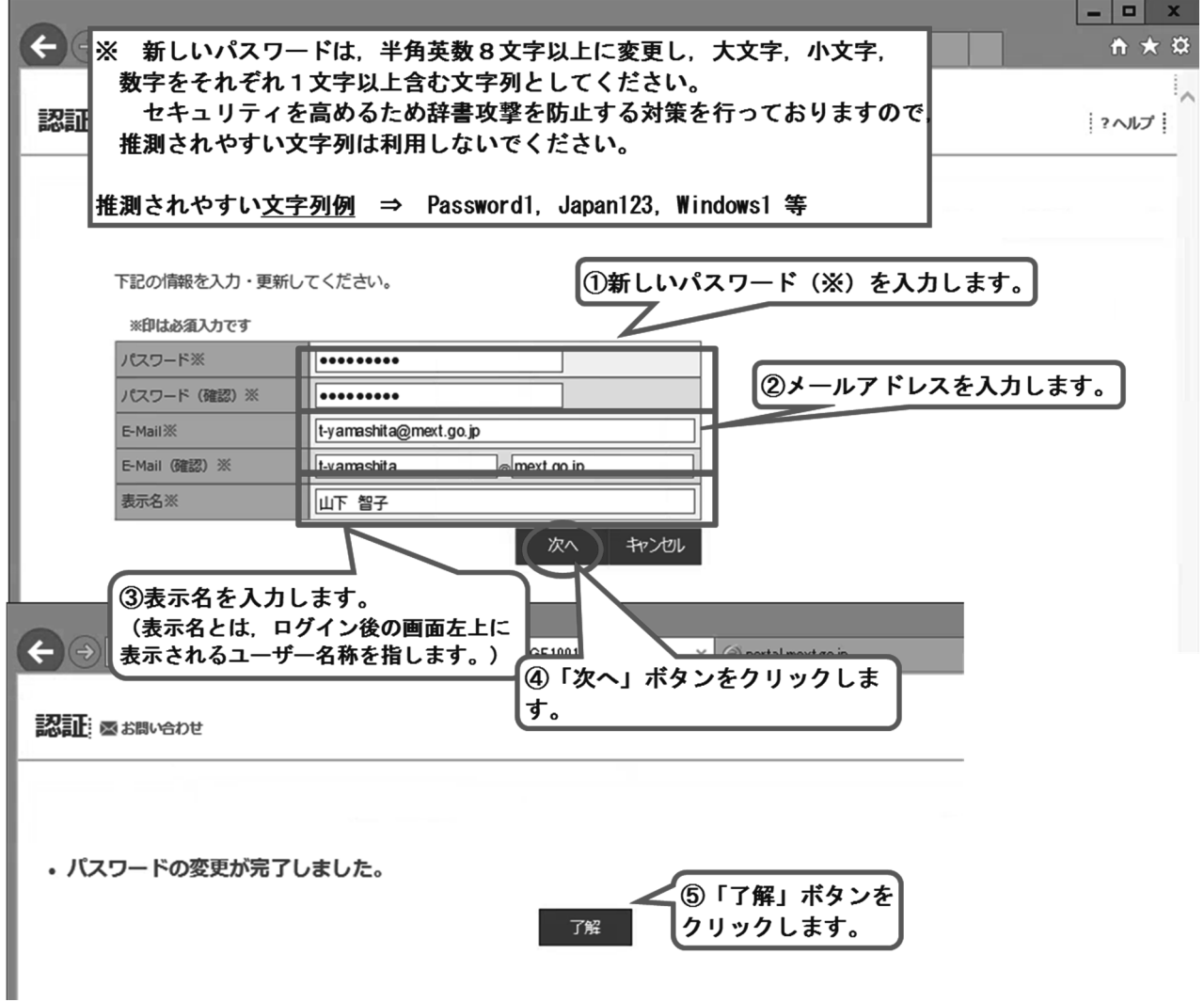

(4) 政府統計共同利用システムにログインするには,ワンタイムパスワードトークンが必要です。ワン タイムパスワードトークンの「ID」及びトークンに表示される「パスワード」を入力し,「ログイン」 をクリックします。

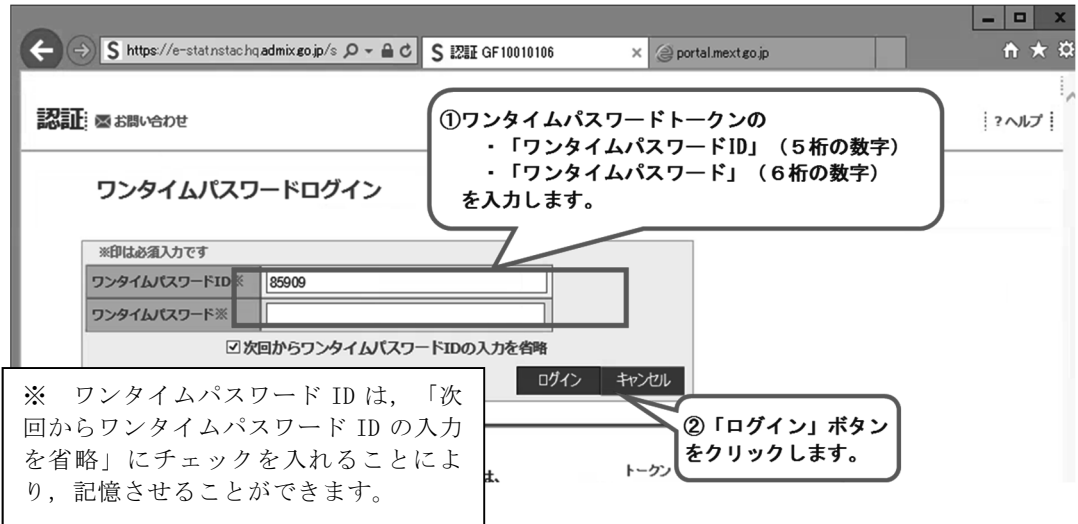

### 7.「オンライン調査システム」の操作について

(1)ログイン後,画面左上に「パスワード変更」で入力した「表示名」が表示されていることを確認しま す。確認後,業務 INDEX の「オンライン調査システム」をクリックします。

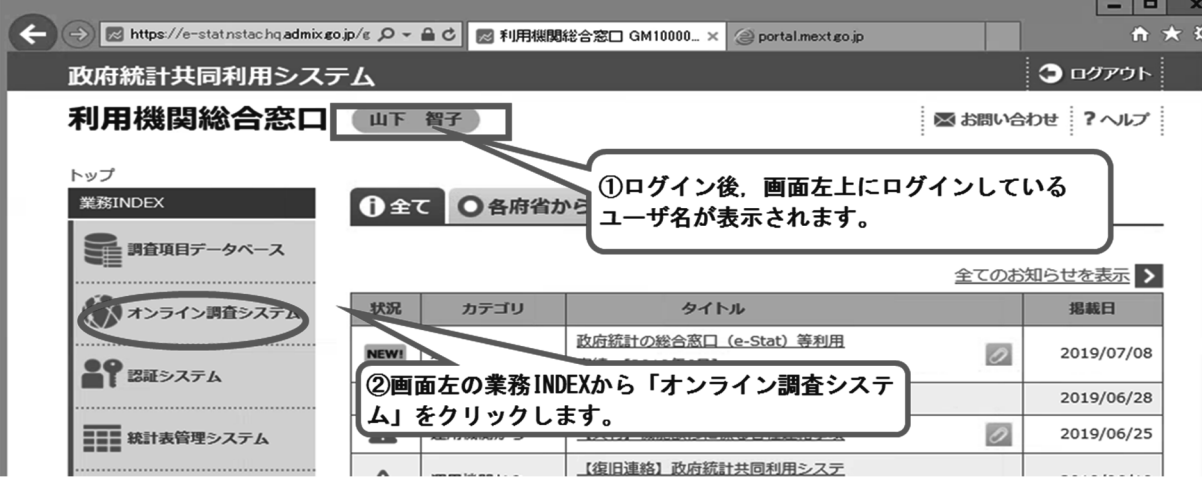

(2) 政府統計名の一覧から「学校教員統計調査」を選択します。

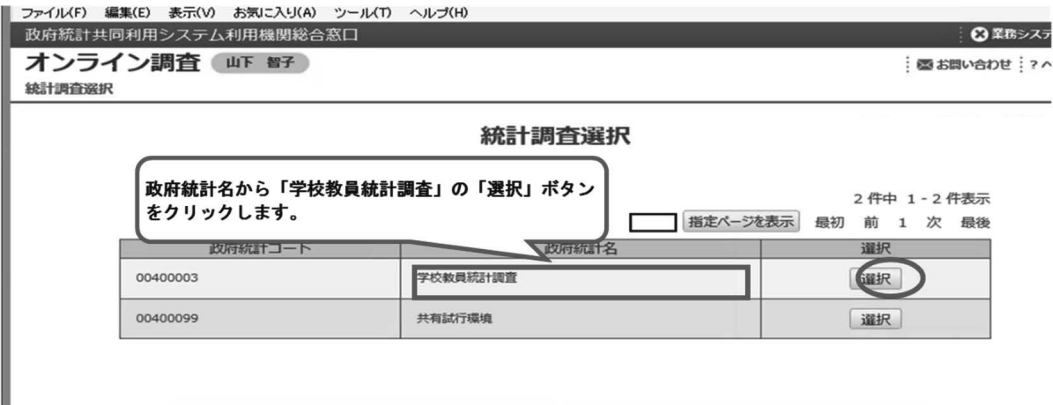

(3) 学校教員統計調査の実査準備メニューが表示されます。

この画面において,後に示す調査票の提出期限の設定,電子調査票の受付状況の確認及び回答デー タの取得等の操作を行います。

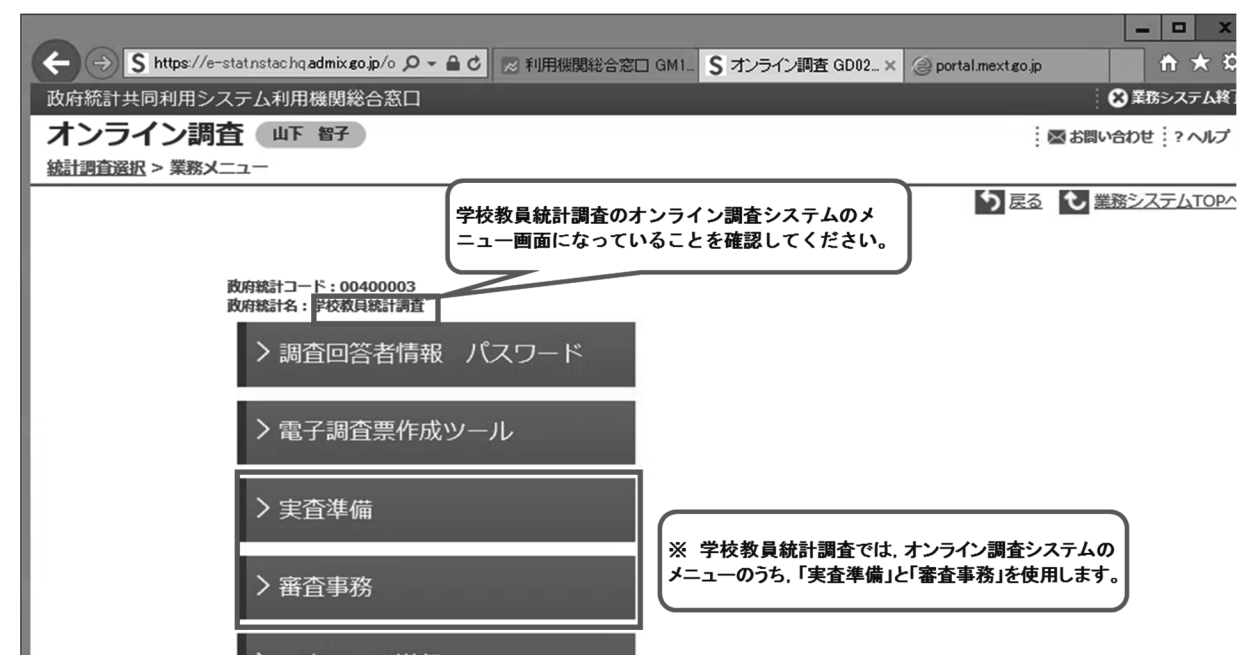

## 8.調査対象校抽出の実施

調査対象校を決定するための抽出作業を実施します。 (1)業務メニューから「審査事務」を選択します。

政府統計共同利用システム利用機関総合窓口

オンライン調査 編 = 生

統計調査選択 > 業務メニュー

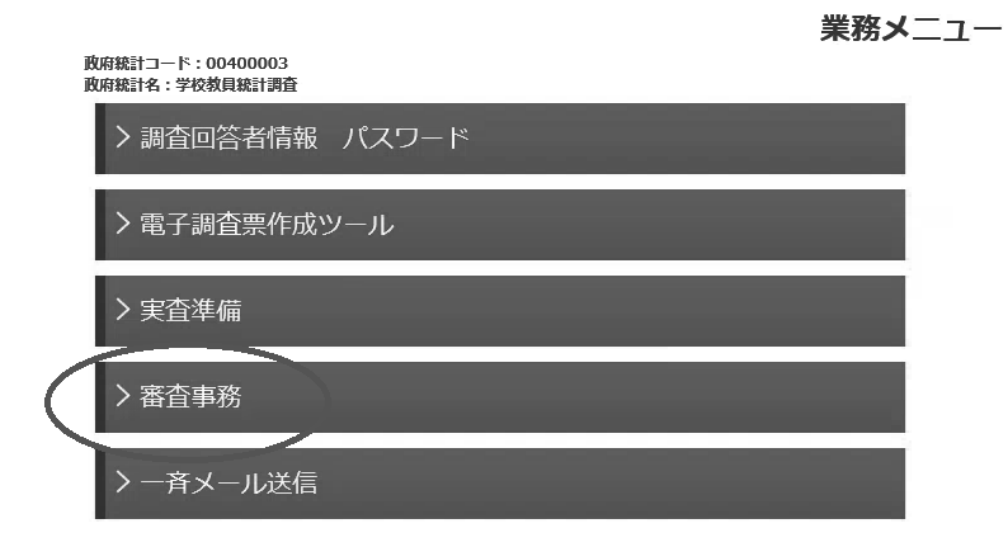

(2)メニューから「受付状況確認」をクリック、調査実施時期名称でプルダウンメニューから「R1 学校教員統計調査」を選択し、右の「審査経路取得」ボタンをクリック。次に、審査経路名でプルダ ウンメニューから「R1 学校教員統計調査(抽出)」を選択し、右の「電子調査票取得」をクリックし ます。電子調査票でプルダウンメニューから「指示票」を選択したら,右下の「ディレクトリ検索」 をクリックします。

### 政府統計共同利用システム利用機関総合窓口

オンライン調査 編 -生

統計調査選択 > 業務メニュー > 受付状況確認

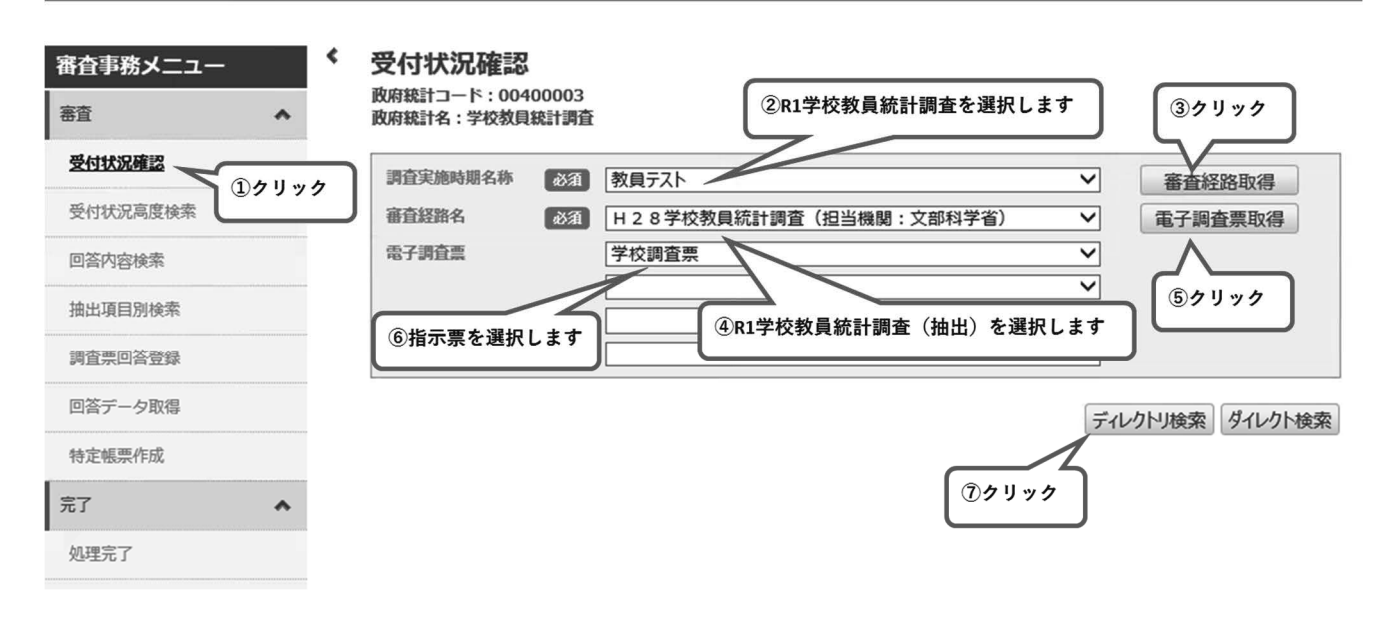

(3)自機関の指示票をディレクトリから検索し,回答タブの「登録」をクリックすると以下のように指示 票が表示されます。「1.処理内容選択」で初回標本抽出のラジオボタンをチェックし,「2.調査対象 選択」で対象の校種のラジオボタンをチェックします。(※複数の校種を一括で抽出可能です。)右下の 「送信」ボタンをクリックします。

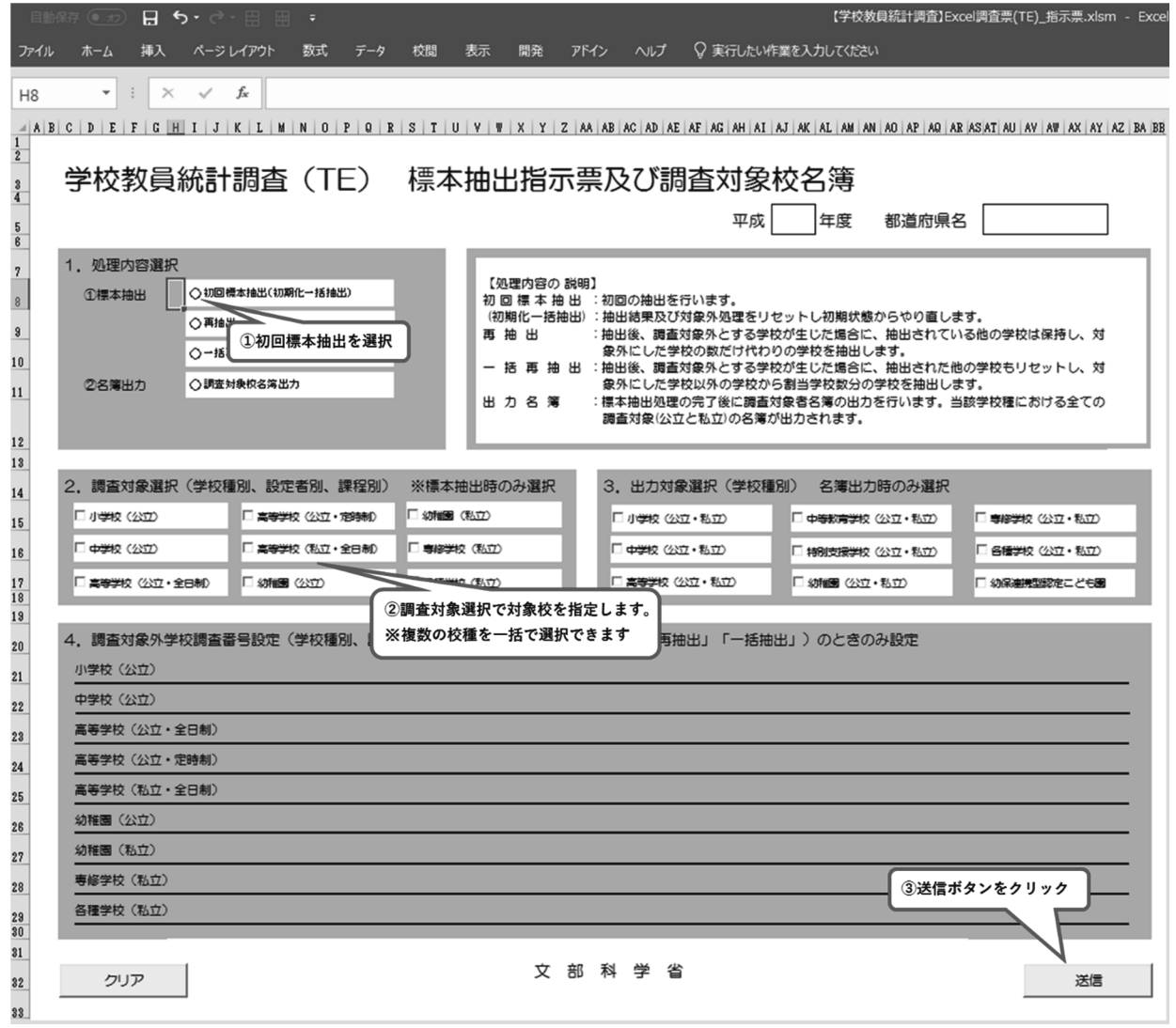

(4)メニューから「特定帳票作成」をクリックします。調査実施時期名称でプルダウンメニューから「R1 学校教員統計調査」を選択,右の「審査経路取得」をクリック。次に,審査経路名でプルダウンメニュー から「R1 学校教員統計調査(抽出)」を選択,右下の「特定帳票作成」をクリック。

## 政府統計共同利用システム利用機関総合窓口

# オンライン調査 編 = 生

統計調査選択 > 業務メニュー > 特定帳票作成

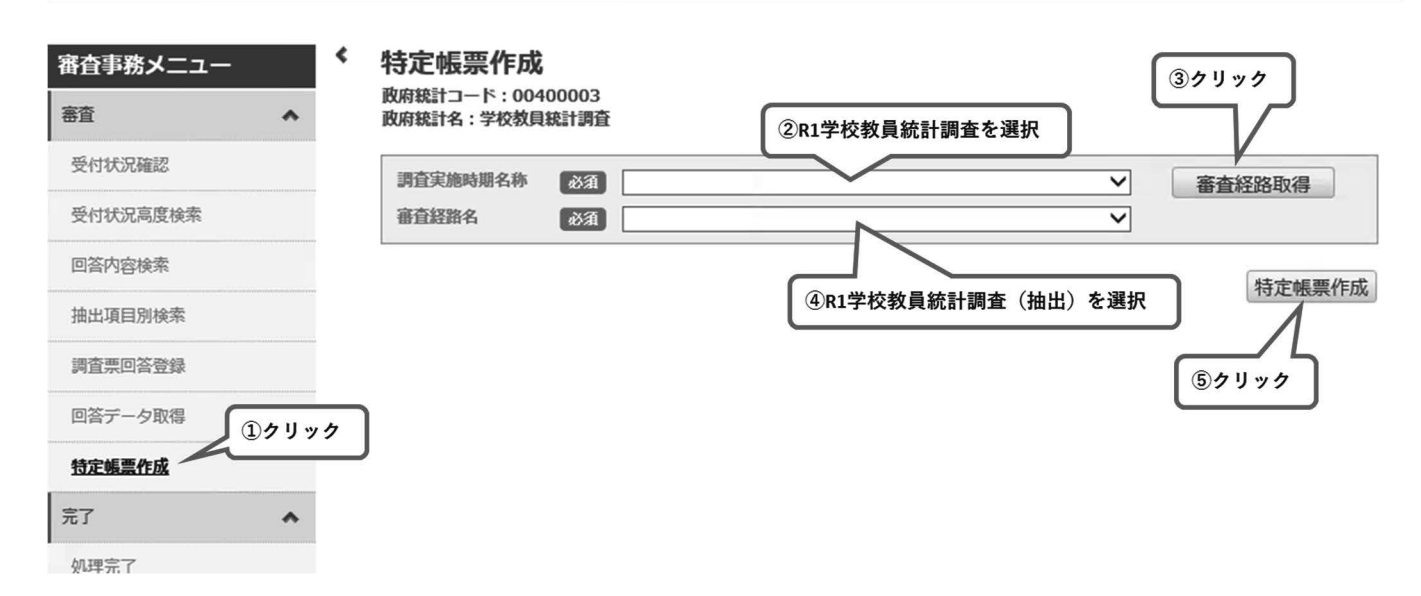

(5)電子調査票一欄から指示票の「作成」をクリックします。しばらく経ってから「処理状況更新」をク リックすると,「ダウンロード」が選択できるようになるので,ダウンロードをクリックすれば対象校フ ァイルの取得が完了です。

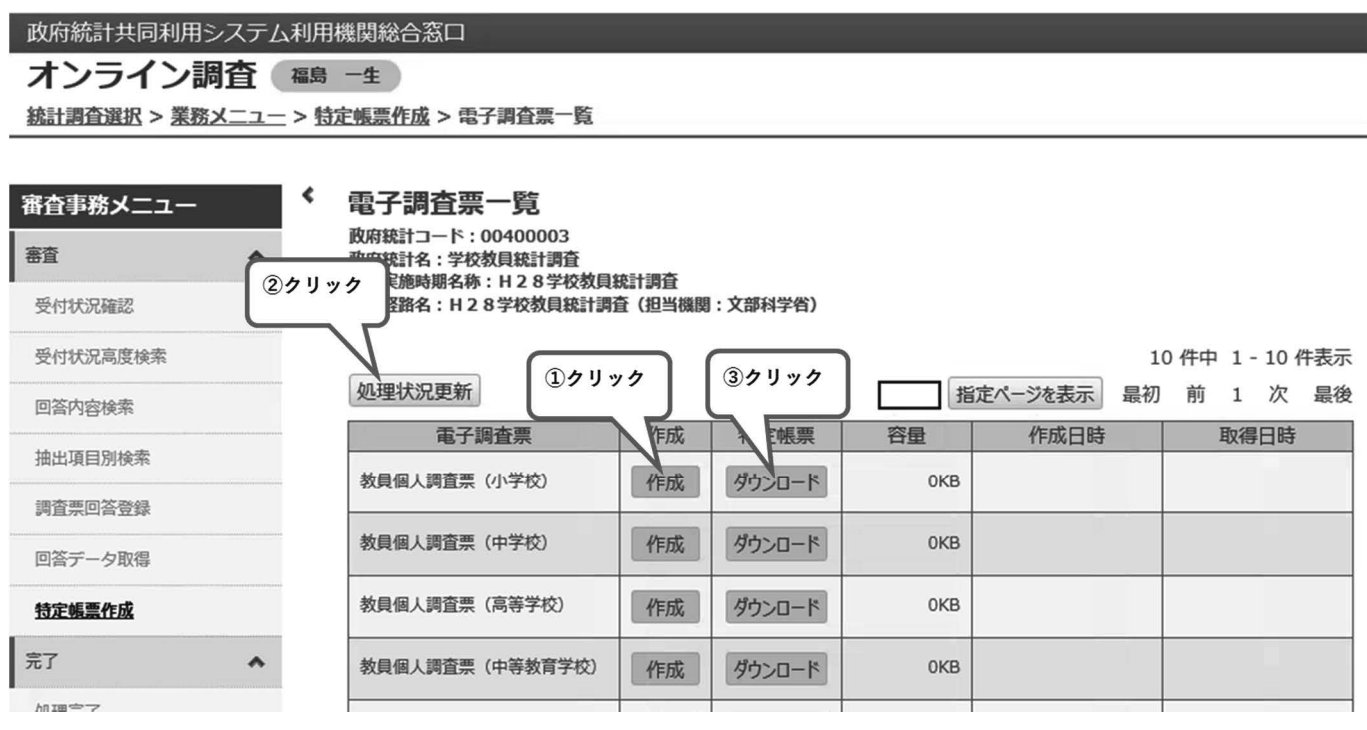

# 9.提出期限の指定

調査実施校に対して表示される提出期限を設定します。 (1) 業務メニューから「実査準備」を選択します。

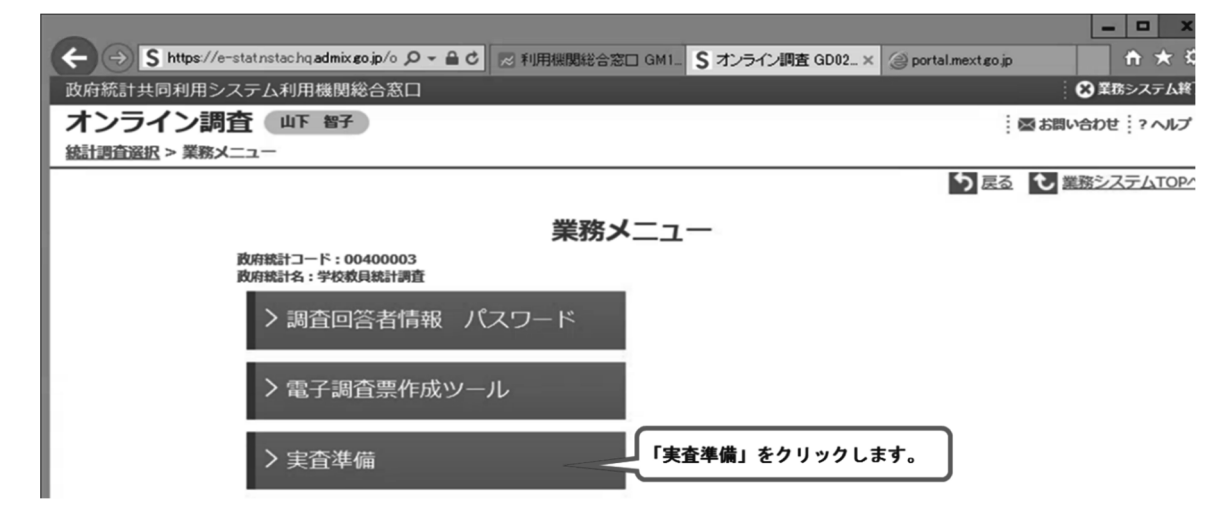

(2)「実査準備」メニューから「提出期限情報」を選択します。

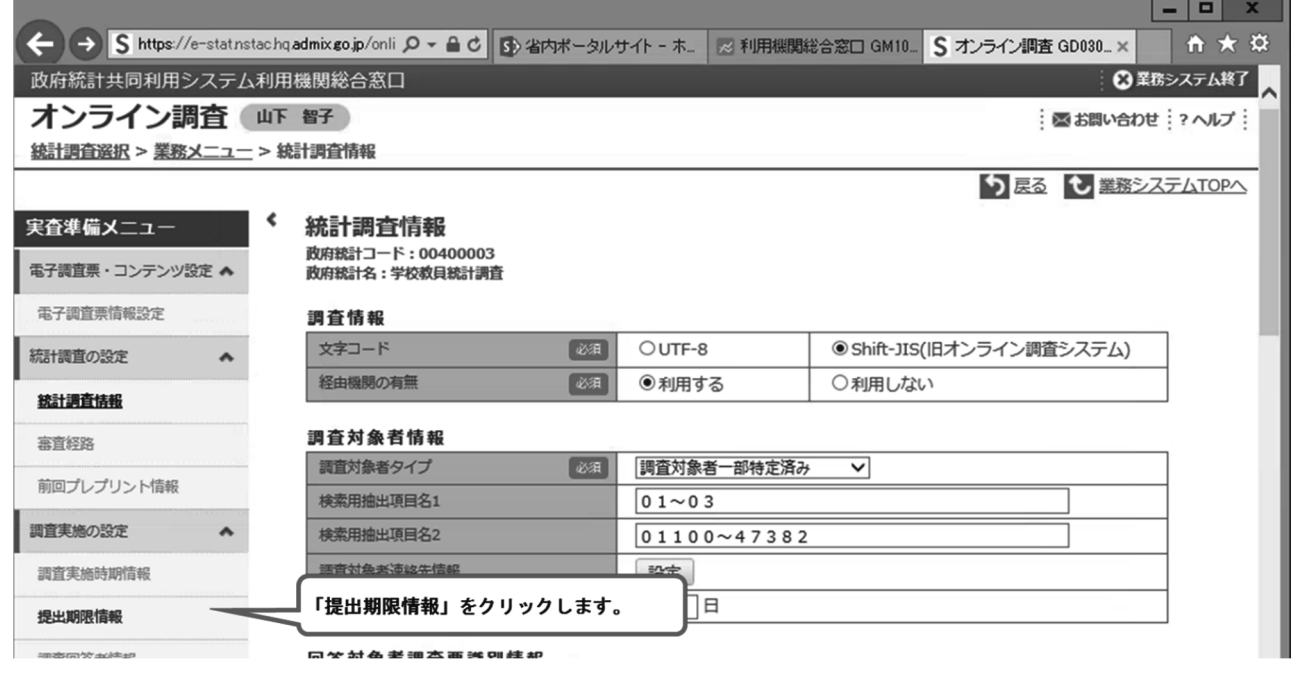

(3)「調査実施時期名称」のプルダウンメニューで「R1学校教員統計調査」を選択し,「表示」をクリ ックします。

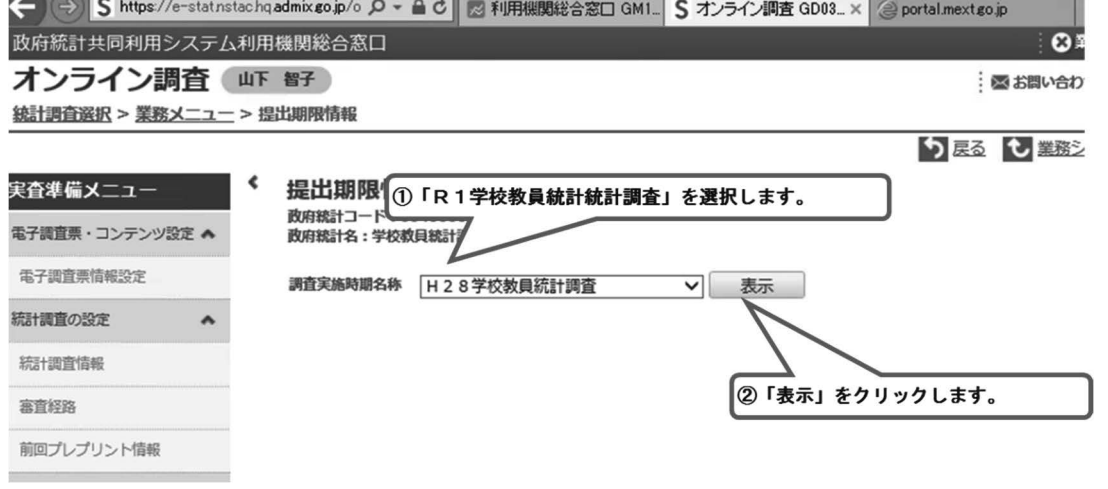

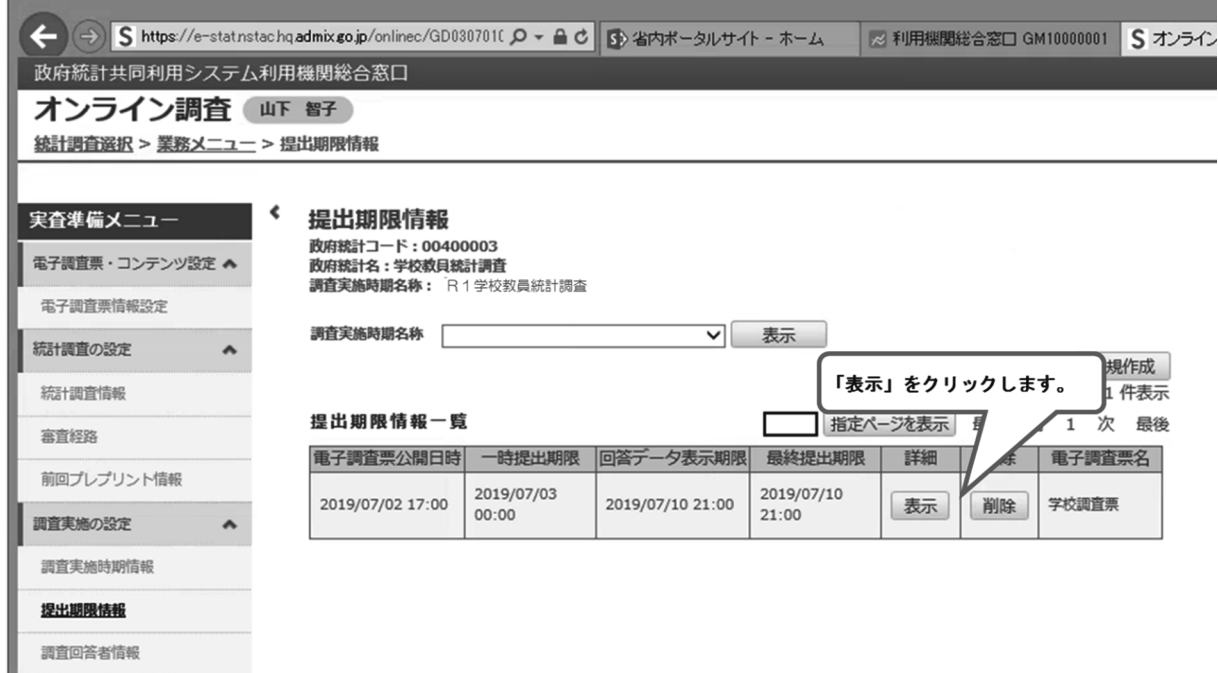

<u> a shekara t</u>

(6)「一時提出期限」に学校に通知する「提出期限」を入力し,「更新」をクリックします。

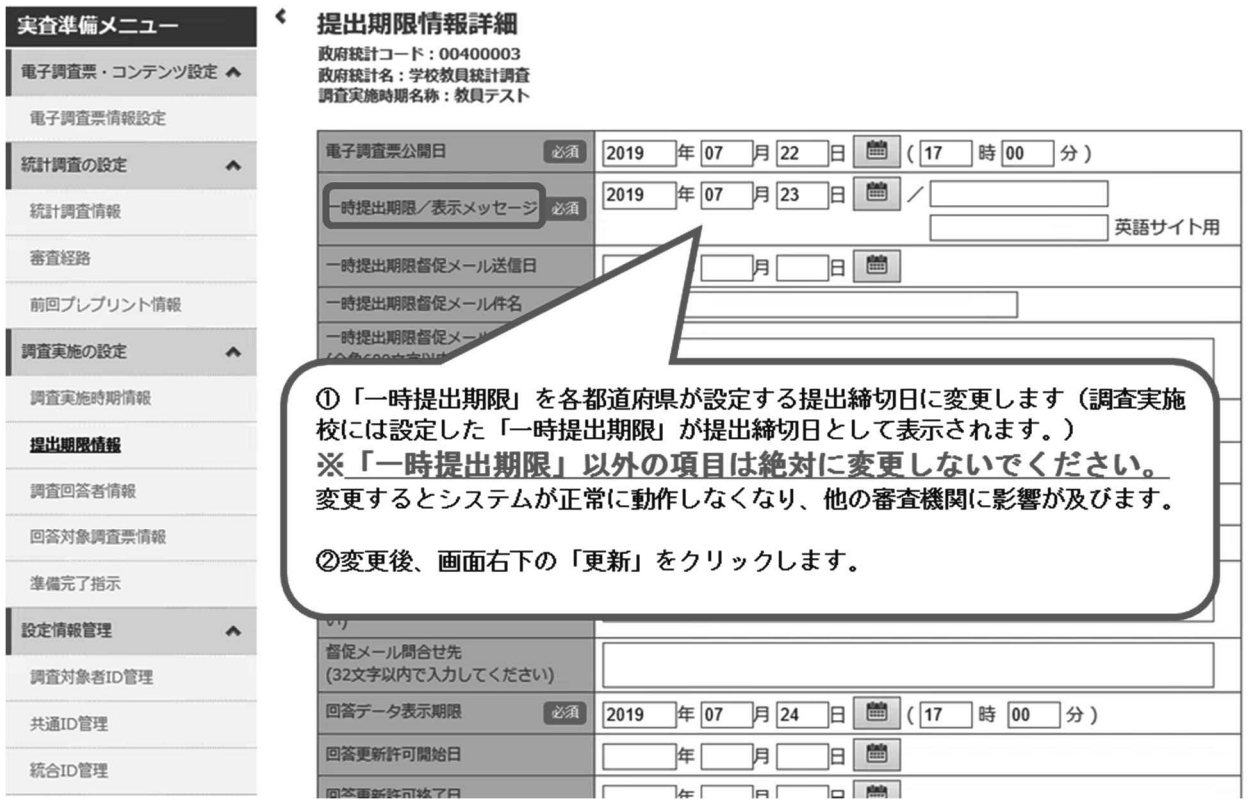

## 10.調査票の収集管理

**College** 

- 政府統計オンライン調査システムで回答を行った学校を確認できます。
- (1) 業務メニューから「審査事務」を選択後、「受付状況確認」を選択

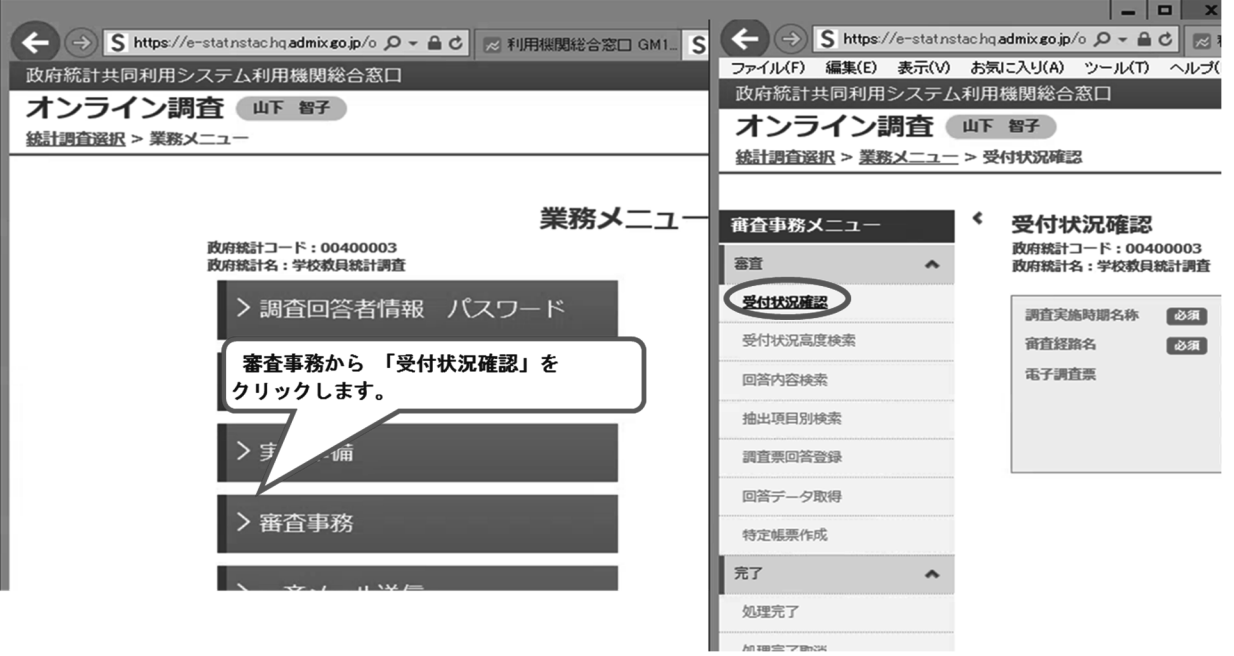

(2)「調査実施時期名称」で「R1学校教員統計調査」を選択し,「審査経路取得」をクリックします。

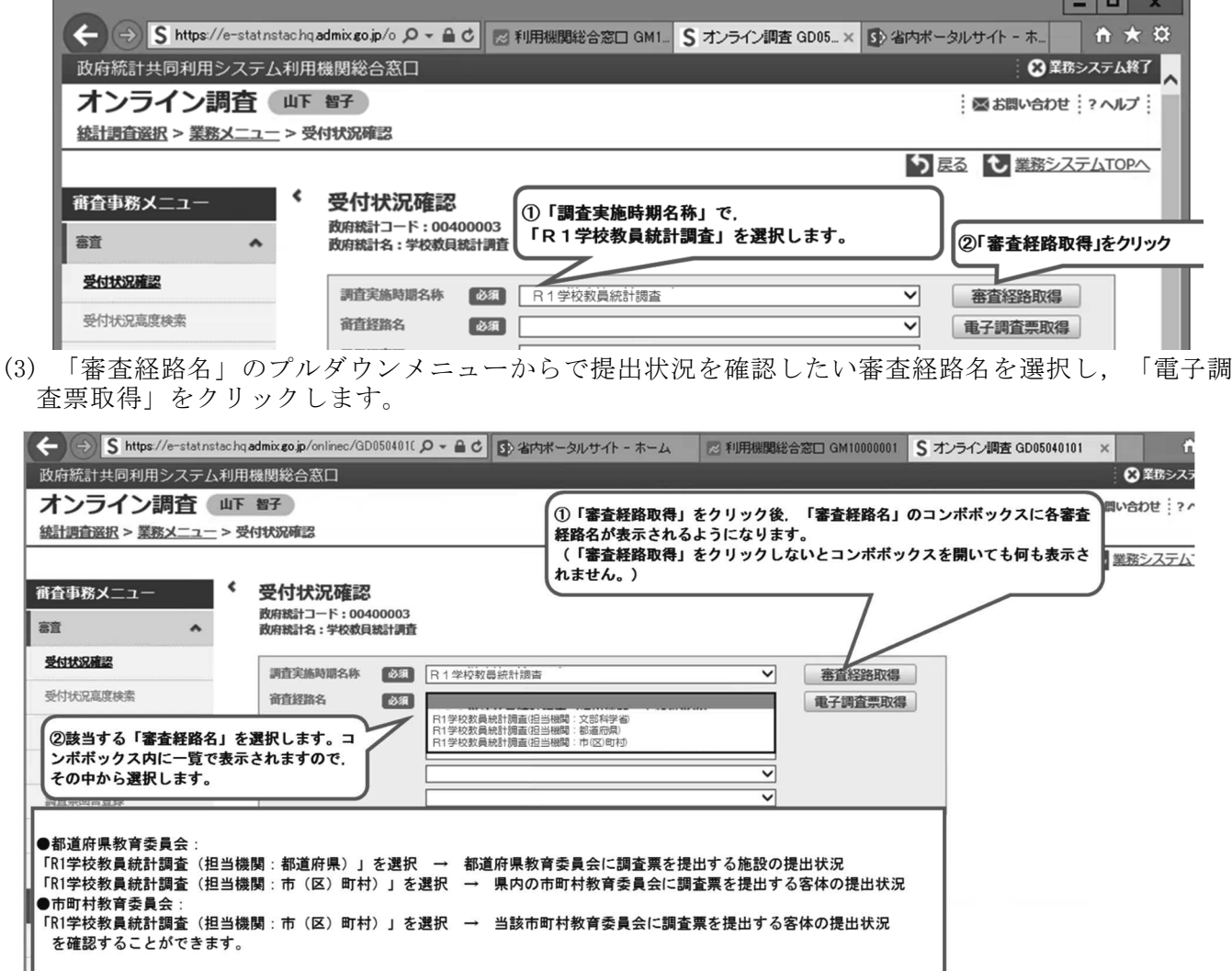

(4) 「電子調査票取得」をクリックしてから,提出状況を確認したい「電子調査票」を選択し,「ダイ レクト検索」をクリックします。

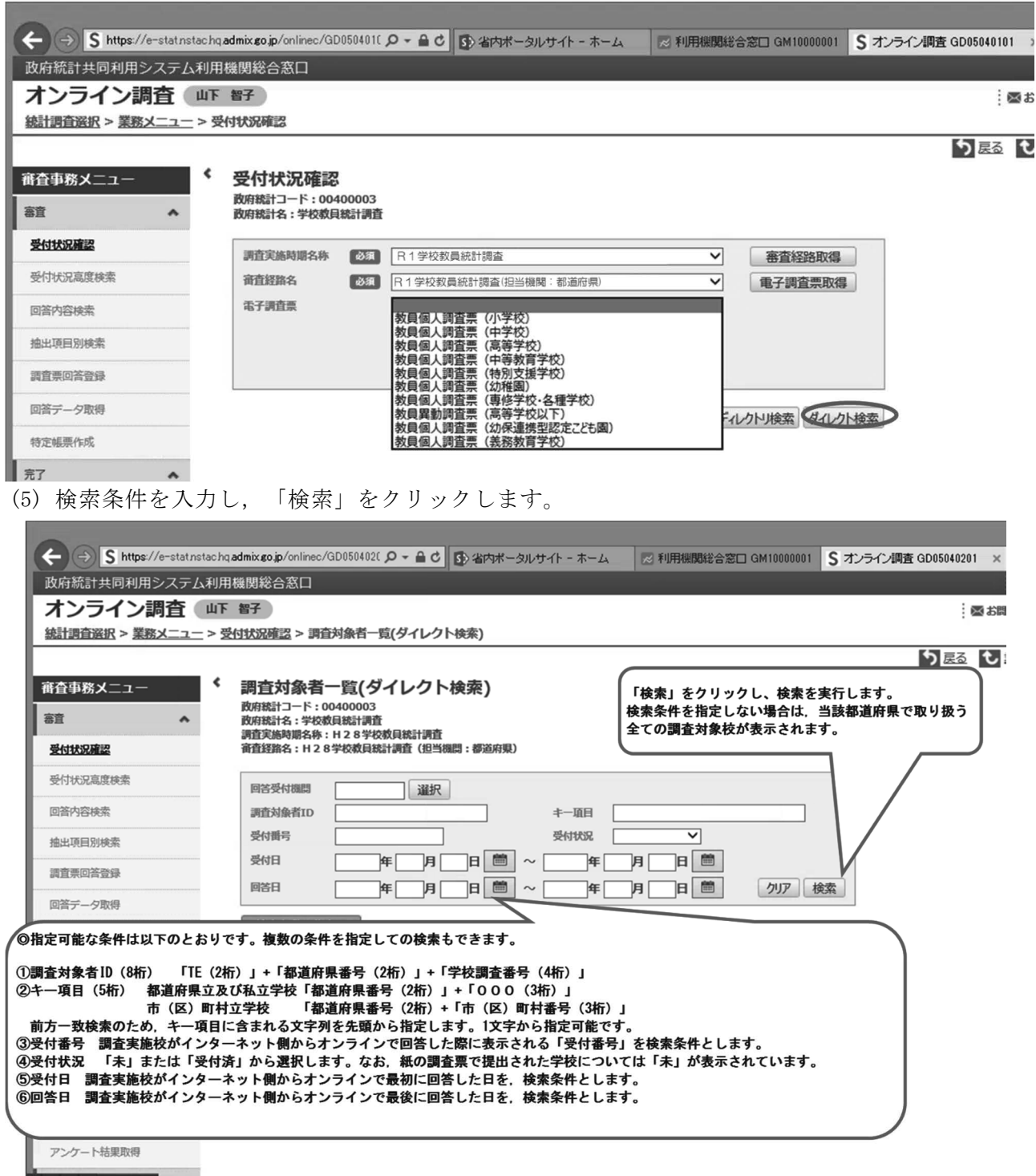

 $\overline{\phantom{a}}$ 

(6) 検索条件に一致した学校と調査票の提出状況(「受付済」または「未」)が表示されます。各学校の 受付状況の詳細を確認するには,提出状況の表示(△件/○件)をクリックします。

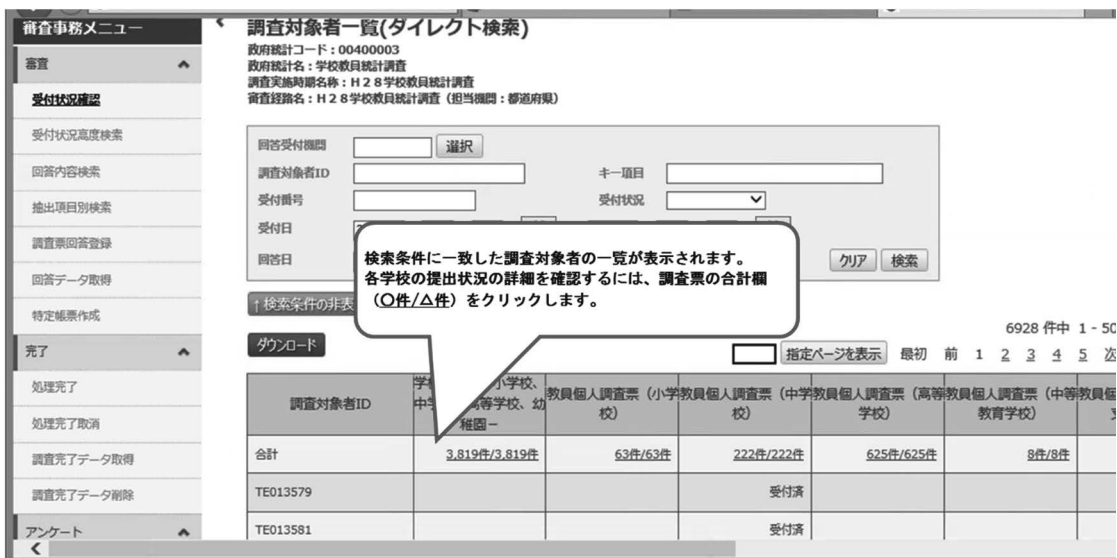

 (7) 調査票ごとの受付状況が詳細表示されます。オンラインで回答済みの場合は,「受付日時」,「回答 日時」欄に日時が表示され,「受付番号」欄には受付番号が表示されます。

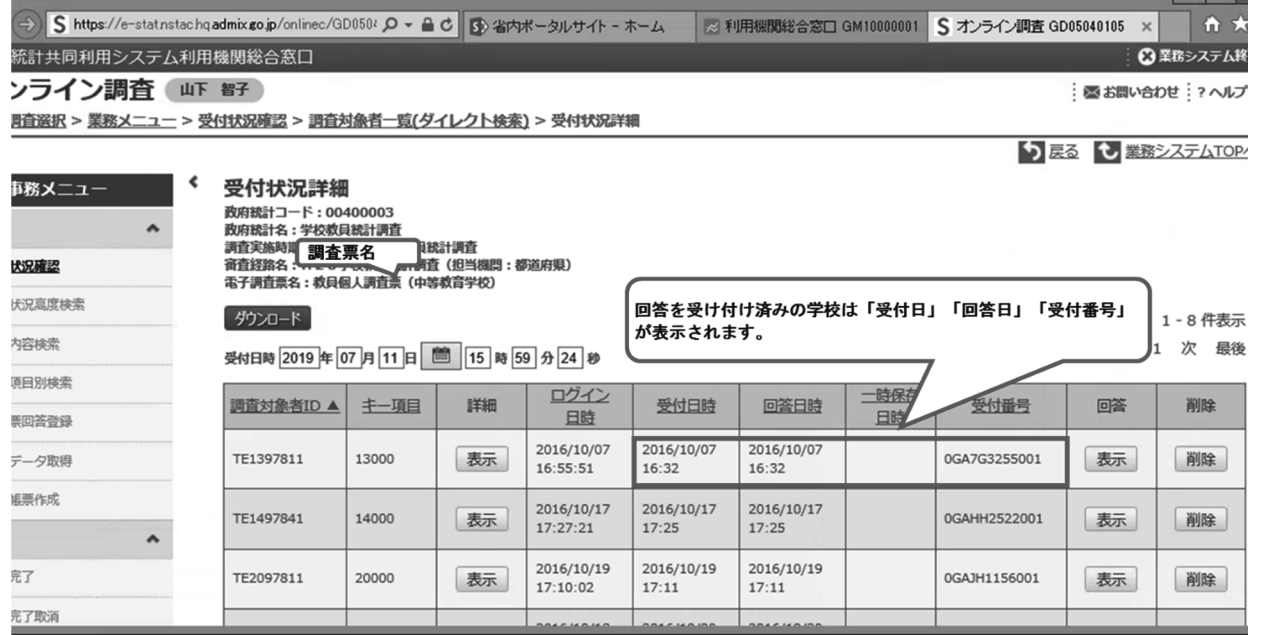

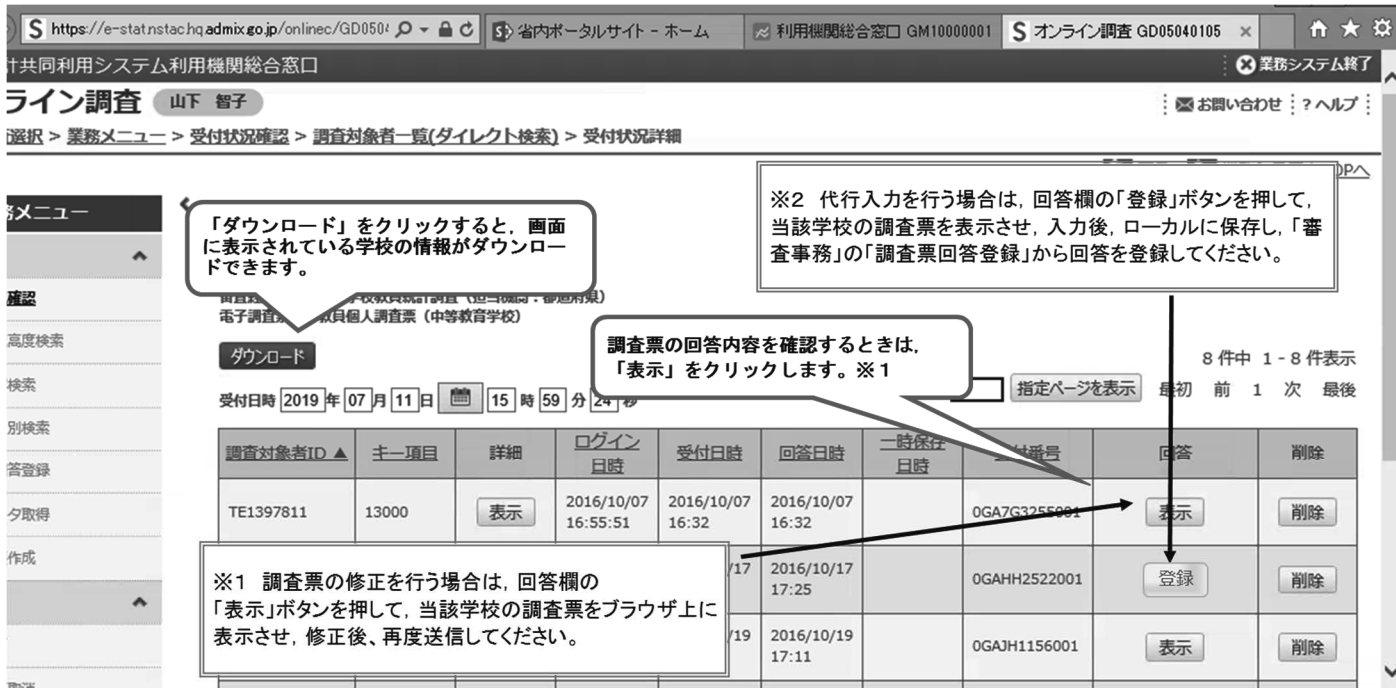

回答済みの学校の回答内容を確認する場合は,「回答」欄の「表示」をクリックします。

(8) ダウンロードをクリックすると,「受付状況詳細ダウンロードファイル」が取得できます。

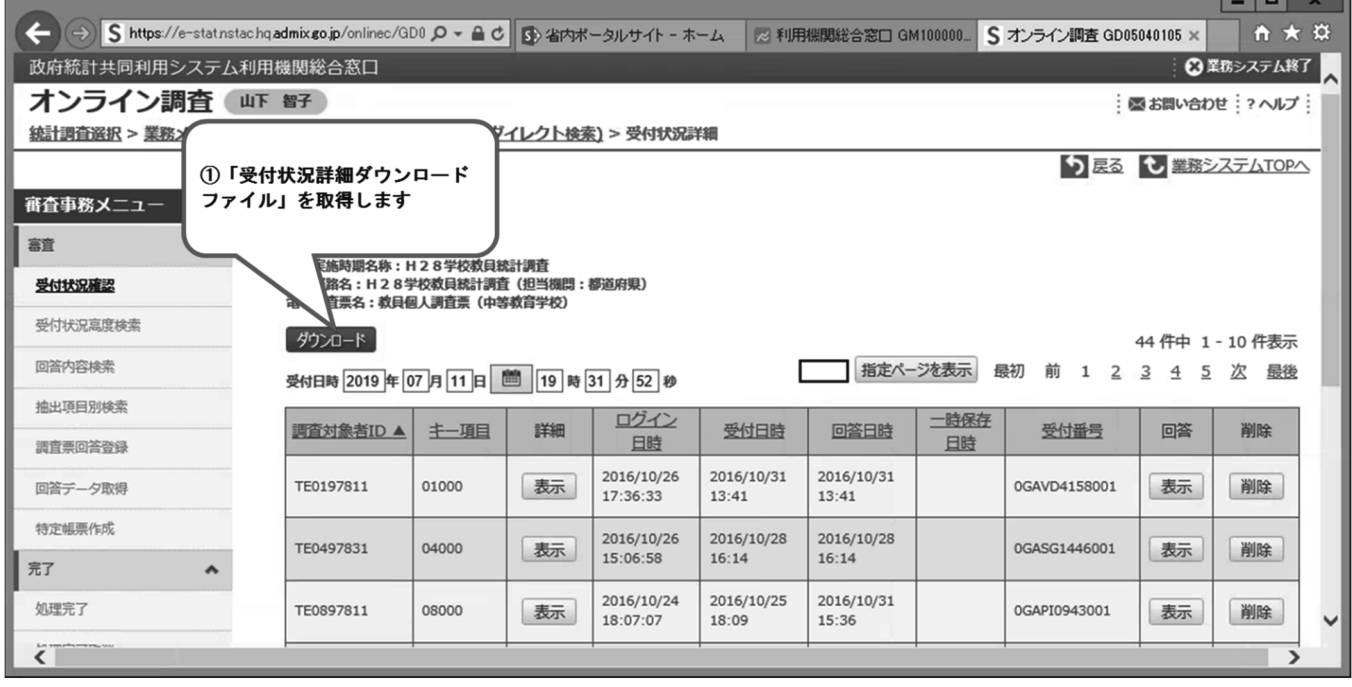

والمستوات

 (9) 「受付状況詳細ダウンロードファイル」には,学校からの提出状況が記載されています。 文部科学省に提出する際は,学校調査票,教員個人調査票(幼稚園~専修学校・各種学校),教員 異動調査票の全ての情報をダウンロードし,1つの表にまとめてください。

オンラインで回答済みの場合は,受付日・回答日・受付番号が表示されます。表示がない学校につ いては,紙の調査票が提出されているか確認してください。

なお, 25 ページ (5) において,検索条件として「受付状況」に「未」を指定すると,オンライ ンで回答されていない学校の一覧をダウンロードすることができますので、収集管理に御利用くだ さい。

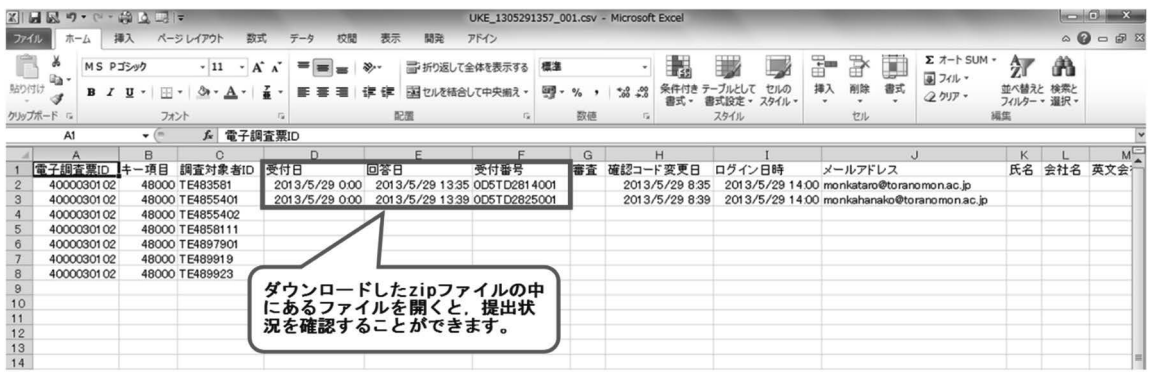

#### 10.回答データの取得について

政府統計オンライン調査システムでは,回答データ取得機能を使用して,学校からの回答データを作 成・取得することができます。

(1)メニューから,「回答データ取得」を選択します。

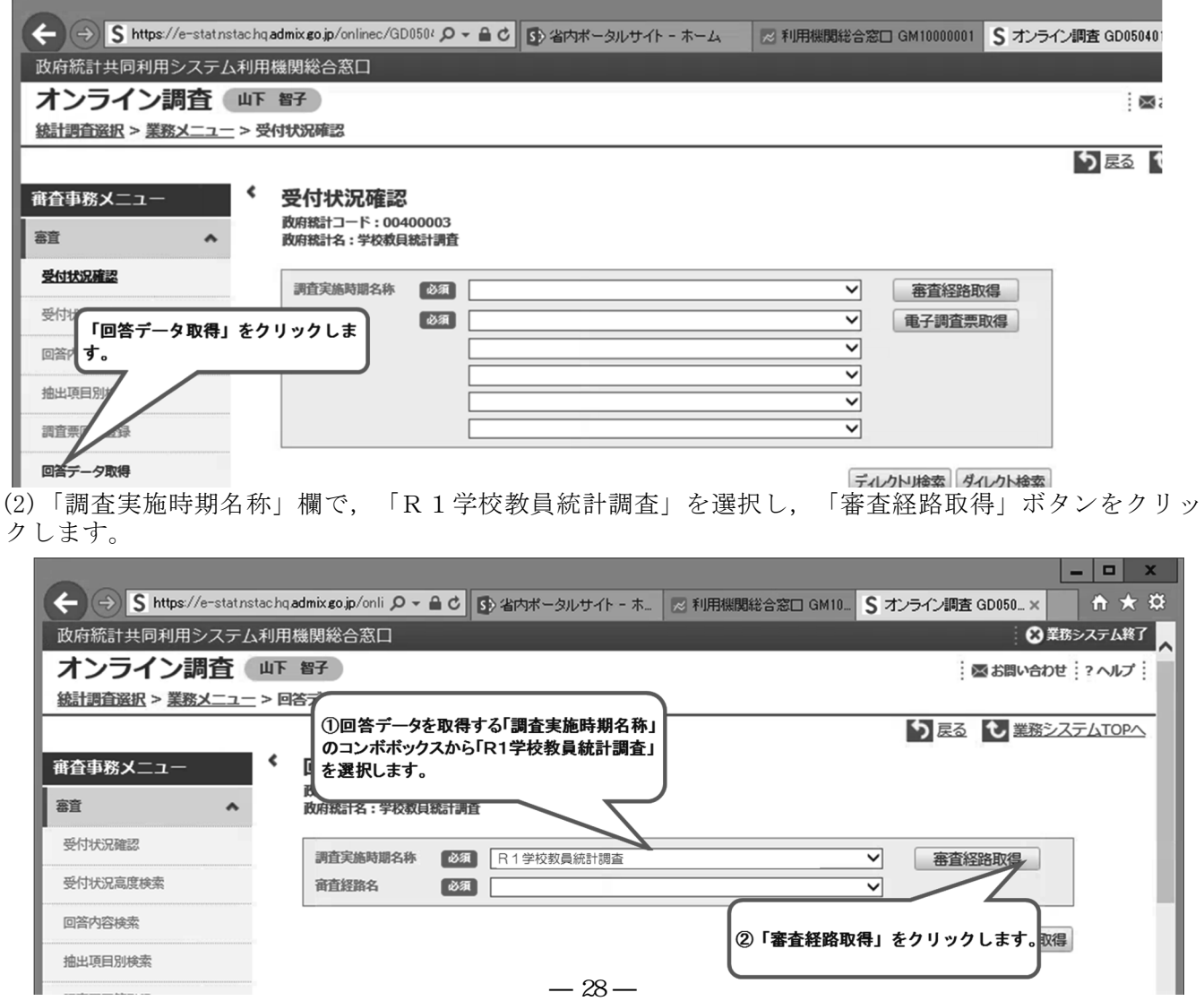

(3)「審査経路名」のプルダウンメニューから,「R1 学校教員統計調査(担当機関:都道府県)」または 「R1 学校教員統計調査(担当機関:市(区)町村)」を選択し,「回答データ取得」ボタンをクリック します。

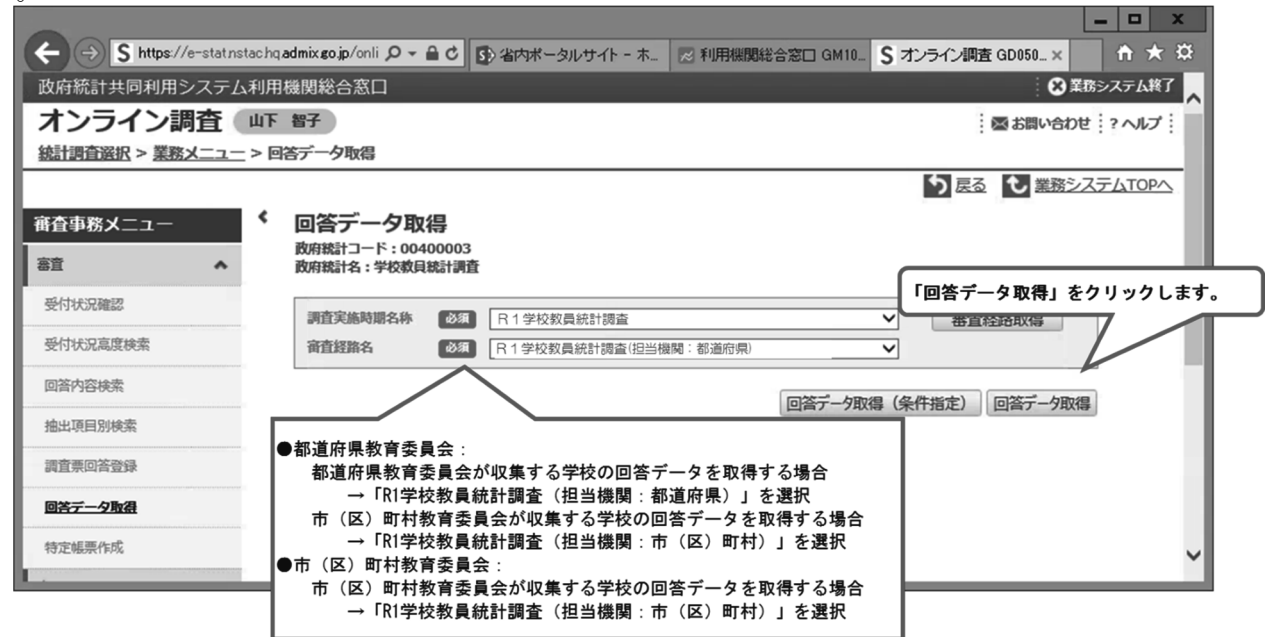

(4)回答データを作成する電子調査票の「作成」ボタンをクリックすると,ボタンが「作成中」の表示に変 わります。

なお、前回作成した時点からの差分データのみを作成する場合は、差分欄にチェックを入れて「作成」 ボタンをクリックします。

 回答データの作成処理が完了すると,作成指示を行ったユーザに対して,システムから処理が完了し た旨のメールが届きますので,メールが届いたら再び(1)~(4)の操作を行ってください。

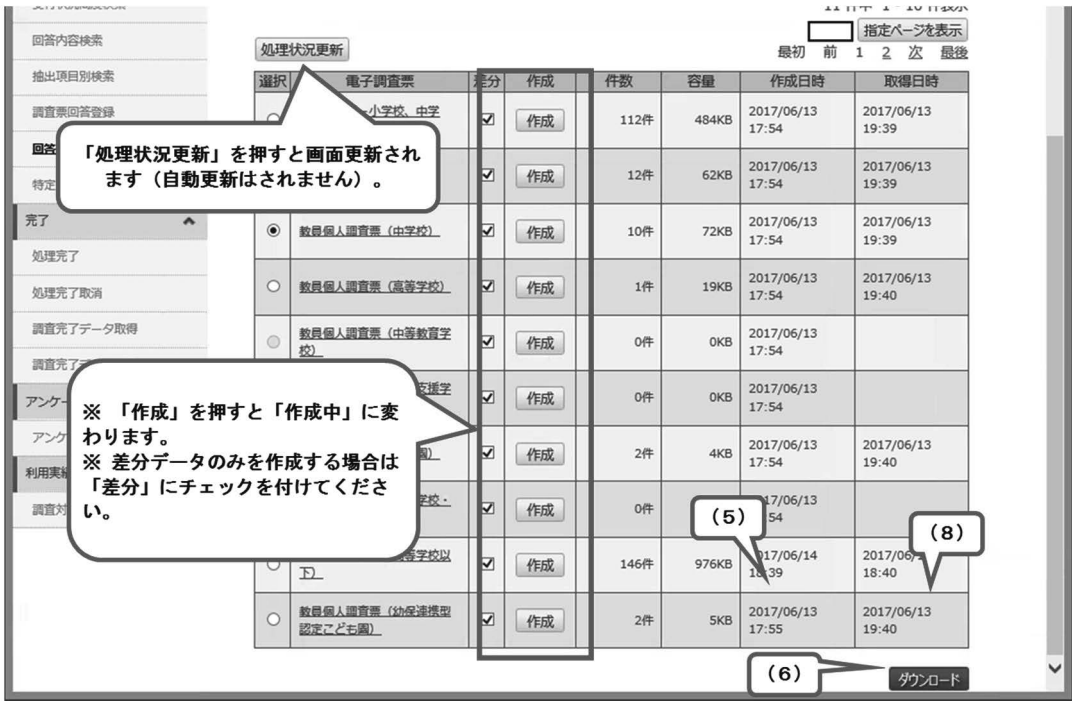

- (5)回答データ作成処理が完了すると,「作成日付」欄に作成日付が表示され,回答データのダウンロード が可能となります。
- (6)ダウンロードする回答データの電子調査票に該当するラジオボタンを選択し,「ダウンロード」ボタン をクリックしてください。

(7)回答データファイルの保存先フォルダを指定してダウンロードします。

(8)ダウンロードが完了すると「取得日時」欄にダウンロードした日時が表示されます。なお,ダウンロー ドしたデータは,CSV ファイル形式で作成されます。エクセルのファイル形式によっては,ファイルの 列数(256 列まで)が不足するため,開くことはできません。ファイルを開く際にはメモ帳などのテキ ストエディタで開いてください。

\*2回目以降に「作成」ボタンをクリックすると、前回作成した回答データファイルは削除され、新た な回答データファイルを作成します。また,取得日時が空欄になっている場合,前回作成したデータフ ァイルはダウンロードされておらず,新たな作成指示を行うことはできません。前回作成した回答デー タをダウンロードしてから新たな回答データの作成を行ってください。

(9)ダウンロードした回答データから,別途配布する「調査票データ一覧作成ツール」を用いて,調査票デ ータ一覧を作成します。

参考資料

#### 令和元年度 学校教員統計調査提出枚数等一覧

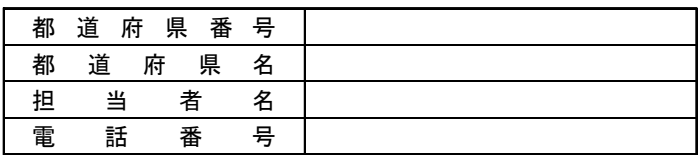

|                                                                                                    | 分       |     | 学校調査 |  | 個人調査                          | 異動調査 |       |   |   |
|----------------------------------------------------------------------------------------------------|---------|-----|------|--|-------------------------------|------|-------|---|---|
| 区                                                                                                    |         |     |      |  | 学校調査対象校数 学校調査票 個人調査対象校数 個人調査票 | 全学校数 | 異動調査票 |   | 考 |
|                                                                                                    |         | 公立  |      |  |                               |      |       |   |   |
| 幼稚園                                                                                                    | 私立      |     |      |  |                               |      |       |   |   |
|                                                                                                    |         | 計   |      |  |                               |      |       |   |   |
|                                                                                                    | 公立      |     |      |  |                               |      |       |   |   |
|                                                                                                    | 私立      |     |      |  |                               |      |       |   |   |
|                                                                                                    |         | 計   |      |  |                               |      |       |   |   |
|                                                                                                    |         |     |      |  |                               |      |       |   |   |
| 小学校                                                                                                    | 私立      |     |      |  |                               |      |       |   |   |
|                                                                                                    | 計       |     |      |  |                               |      |       |   |   |
|                                                                                                    | 公立      |     |      |  |                               |      |       |   |   |
| 中学校                                                                                                    | 私立      |     |      |  |                               |      |       |   |   |
|                                                                                                    |         | 計   |      |  |                               |      |       | 備 |   |
|                                                                                                    | 公立      |     |      |  |                               |      |       |   |   |
| 義務教育学校                                                                                                    | 私立      |     |      |  |                               |      |       |   |   |
|                                                                                                    |         | 計   |      |  |                               |      |       |   |   |
|                                                                                                    |         | 全日制 |      |  |                               |      |       |   |   |
|                                                                                                    | 公立      | 定時制 |      |  |                               |      |       |   |   |
|                                                                                                    |         | 通信制 |      |  |                               |      |       |   |   |
| 高等学校                                                                                                    |         | 全日制 |      |  |                               |      |       |   |   |
|                                                                                                    | 私立      | 定時制 |      |  |                               |      |       |   |   |
| 幼保連携型<br>認定こども園<br>公立<br>通信制<br>計<br>公立<br>私立<br>中等教育学校<br>計<br>公立<br>特別支援学校<br>私立<br>計<br>公立<br>私立<br>専修学校<br>計<br>公立<br>私立<br>各種学校<br>計 |         |     |      |  |                               |      |       |   |   |
|                                                                                                    |         |     |      |  |                               |      |       |   |   |
|                                                                                                    |         |     |      |  |                               |      |       |   |   |
|                                                                                                    |         |     |      |  |                               |      |       |   |   |
|                                                                                                    |         |     |      |  |                               |      |       |   |   |
|                                                                                                    |         |     |      |  |                               |      |       |   |   |
|                                                                                                    |         |     |      |  |                               |      |       |   |   |
|                                                                                                    |         |     |      |  |                               |      |       |   |   |
|                                                                                                    |         |     |      |  |                               |      |       |   |   |
|                                                                                                    |         |     |      |  |                               |      |       |   |   |
|                                                                                                    |         |     |      |  |                               |      |       |   |   |
|                                                                                                    |         |     |      |  |                               |      |       |   |   |
|                                                                                                    |         |     |      |  |                               |      |       |   |   |
|                                                                                                    |         |     |      |  |                               |      |       |   |   |
|                                                                                                    |         | 公立  |      |  |                               |      |       |   |   |
| 計                                                                                                    | 私立<br>計 |     |      |  |                               |      |       |   |   |
|                                                                                                    |         |     |      |  |                               |      |       |   |   |

この様式は,紙の調査票の枚数を確認するためのものです。

全てオンラインによる提出の場合には,提出不要です。

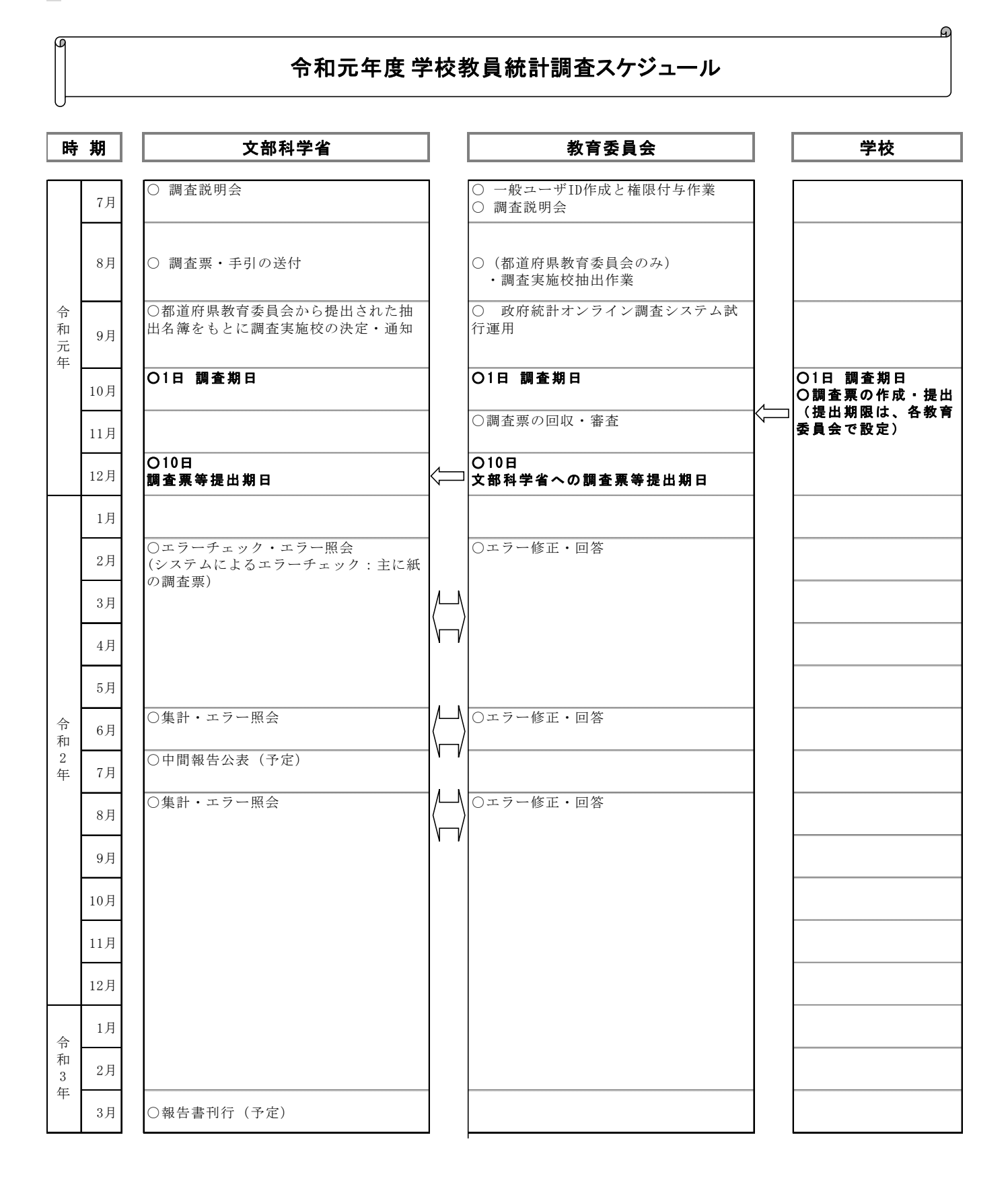

 $-32-$ 

# 令和元年度学校教員統計調査エラー照会方法について

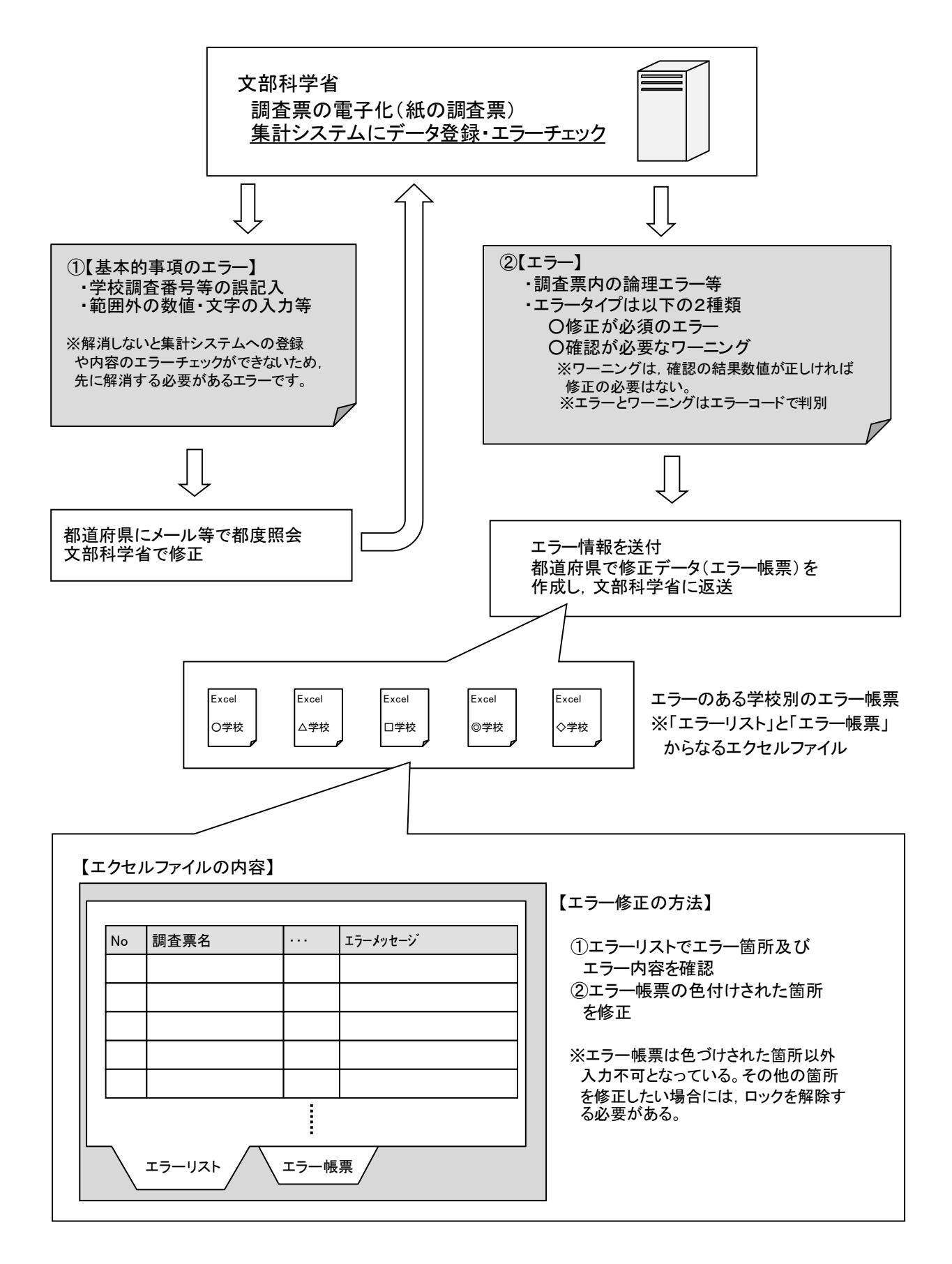

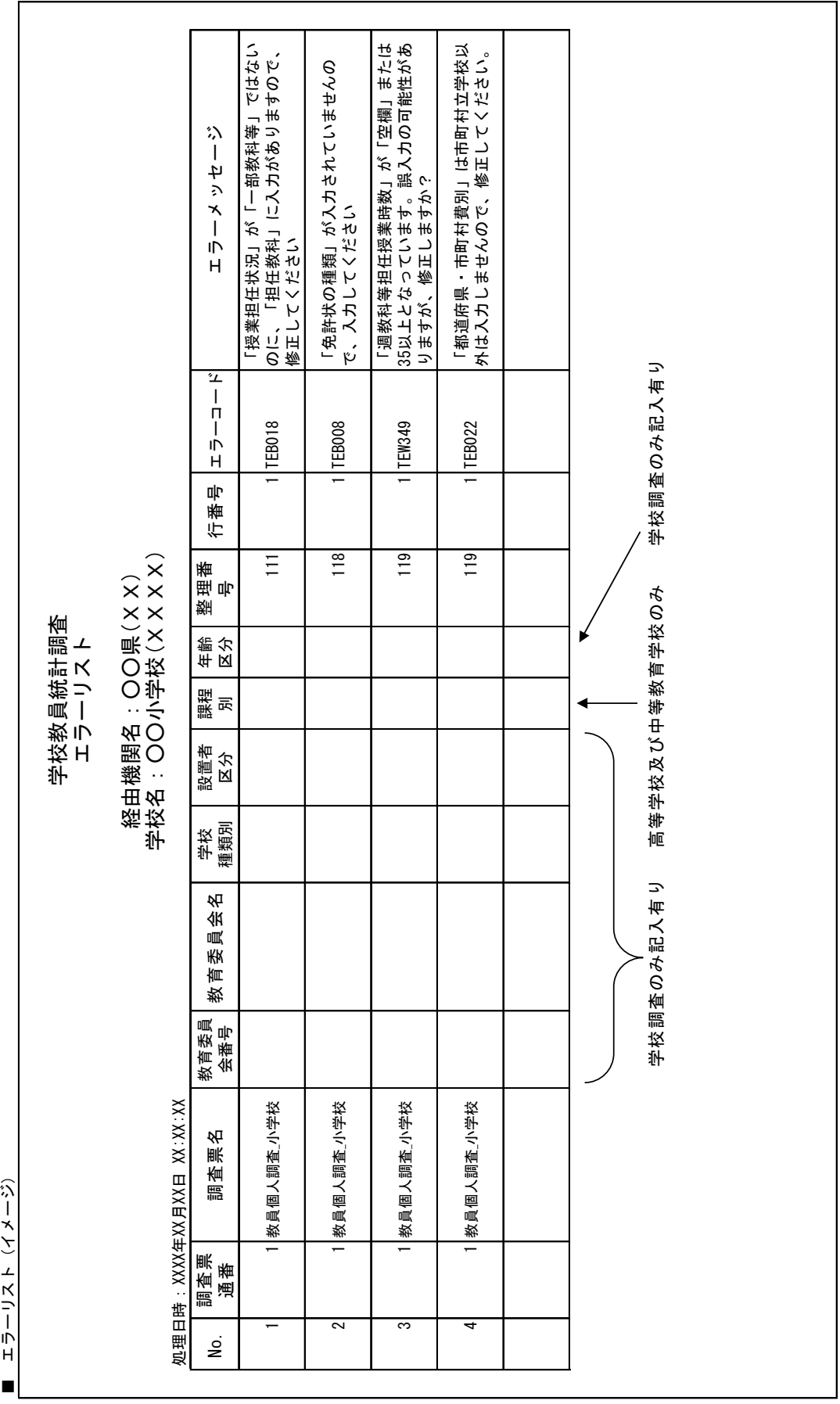

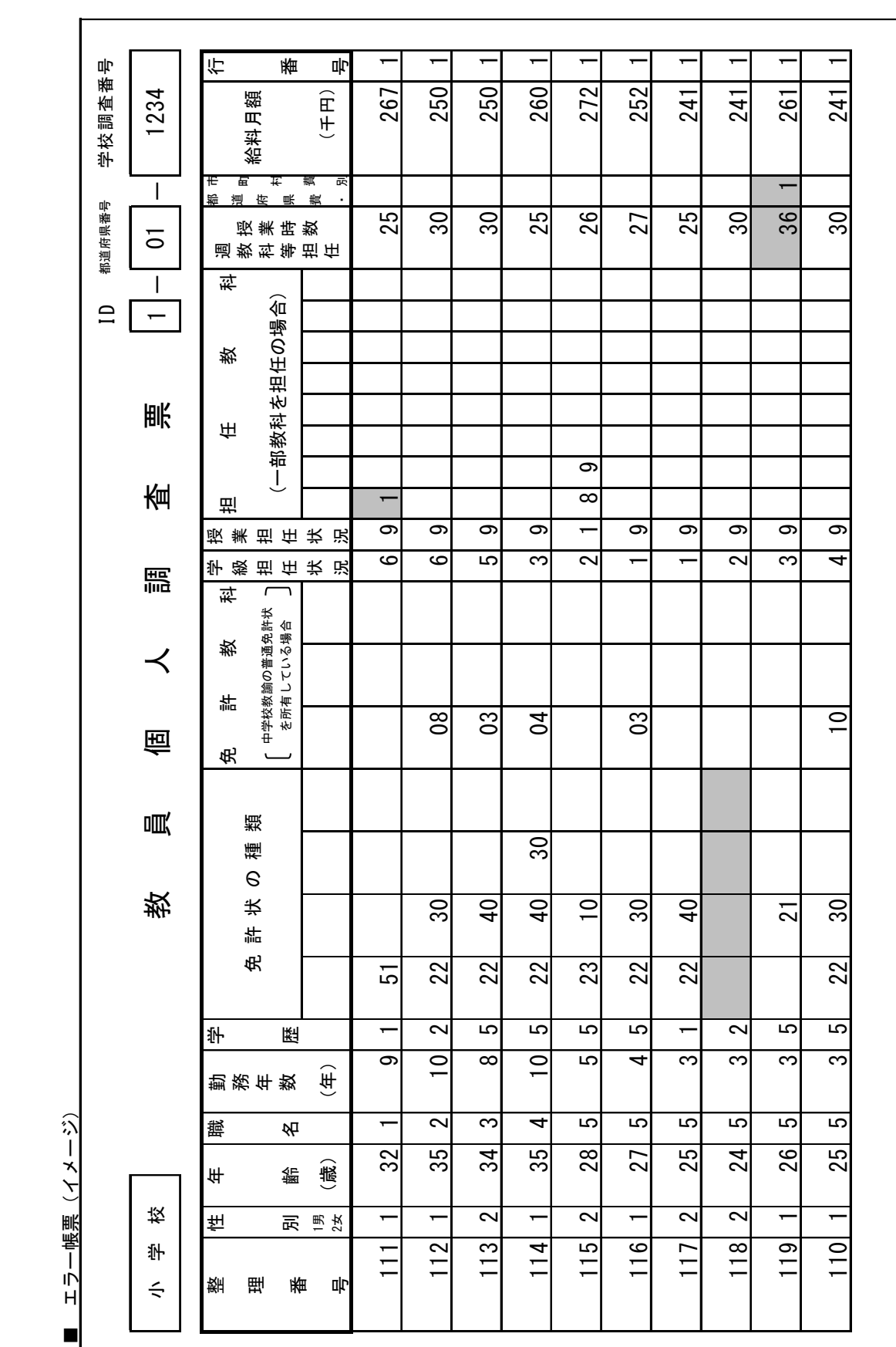

ŀ